# **Precise for Oracle tables**

- [PW\\_PWII\\_INSTANCE\\_ID](#page-0-0)
- [PW\\_ORAS\\_APPLICATION\\_STATS\\_T](#page-0-1)
- [PW\\_ORSA\\_STMT\\_APPL\\_STATS\\_T](#page-2-0)
- [PW\\_ORSS\\_STATEMENTS\\_STATS\\_T](#page-5-0)
- [PW\\_ORFS\\_FILES\\_STATS\\_T](#page-7-0)
- [PW\\_ORST\\_STATEMENTS](#page-8-0)
- [PW\\_ORSN\\_STATEMENT\\_INFO](#page-8-1) • [PS\\_ORSM\\_SCHEMA\\_CHANGE\\_LOG](#page-9-0)
- [PW\\_ORSN\\_STRUCTURE\\_CHANGE\\_LOG](#page-9-1)
- [PW\\_ORPS\\_PW\\_SIZE](#page-10-0)
- [PS\\_ORTA\\_TABLES\\_OVER\\_TIME](#page-10-1)
- [PS\\_ORIO\\_INDEXES\\_OVER\\_TIME](#page-11-0)
- [PS\\_ORCO\\_COLUMNS\\_OVER\\_TIME](#page-12-0)
- [PW\\_ORWA\\_V\\_WAITSTAT\\_H](#page-12-1)
- [PW\\_ORDI\\_V\\_DISPATCHER\\_H](#page-12-2)
- [PW\\_ORFV\\_STAT\\_FILE\\_VIEW\\_H](#page-13-0)
- [PW\\_ORLA\\_V\\_LATCH\\_H](#page-14-0)
- [PW\\_ORLC\\_V\\_LICENSE\\_H](#page-14-1)
- [PW\\_ORPQ\\_V\\_PQ\\_SYSSTAT\\_H](#page-15-0)
- [PW\\_ORQU\\_V\\_QUEUE\\_H](#page-15-1)
- [PW\\_ORRO\\_V\\_ROLLSTAT\\_H](#page-15-2)
- [PW\\_ORRW\\_V\\_ROWCACHE\\_H](#page-16-0)
- [PW\\_ORSE\\_V\\_SYSTEM\\_EVENT\\_H](#page-17-0)
- [PW\\_ORSG\\_V\\_SGASTAT\\_H](#page-18-0)
- [PW\\_ORSY\\_V\\_SYSSTAT\\_H](#page-18-1)
- [PW\\_ORPG\\_V\\_PCASTAT\\_H](#page-19-0)
- [PW\\_ORTM\\_V\\_SYS\\_TIME\\_MODEL\\_H](#page-19-1)
- [PW\\_OROT\\_V\\_OSSTAT\\_H](#page-20-0)
- [PS\\_ORED\\_SM\\_EFFECT\\_DEFINITION](#page-20-1)
- [PS\\_ORCC\\_SM\\_COLLECTION\\_CTRL](#page-21-0)
- [PW\\_ORTF\\_SMARTUNE\\_FG\\_T](#page-21-1)
- [PW\\_ORTB\\_SMARTUNE\\_BG\\_T](#page-21-2)
- [PW\\_ORPN\\_STATEMENT\\_PLAN\\_STEPS](#page-22-0)
- [PS\\_ORPL\\_STATEMENT\\_PLAN](#page-23-0)
- [PW\\_ORLI\\_V\\_LIBRARYCACHE\\_H](#page-23-1)
- [PW\\_OROS\\_OBJECTS\\_STATS\\_T](#page-24-0)
- [PW\\_ORSO\\_STMT\\_OBJ\\_STATS\\_T](#page-25-0)
- [PW\\_ORBV\\_STMT\\_BIND\\_VALUES\\_T](#page-26-0)
- [PS\\_ORFG\\_FINDINGS](#page-27-0)
- [PW\\_ORCT\\_CAPACITY\\_TRACK\\_D](#page-27-1)
- [PW\\_ORTA\\_TABLES\\_STATISTICS\\_D](#page-28-0)
- [PW\\_ORIO\\_INDEXES\\_STATISTICS\\_D](#page-28-1)

#### <span id="page-0-0"></span>PW\_PWII\_INSTANCE\_ID

Defines the instances in the Precise installation.

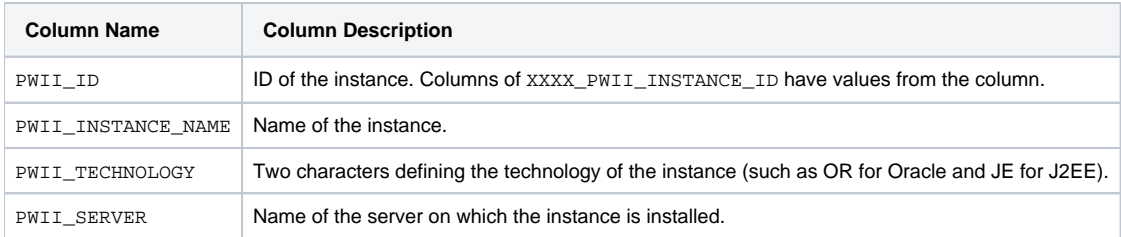

## <span id="page-0-1"></span>PW\_ORAS\_APPLICATION\_STATS\_T

Stores application performance statistics per hour for every combination of program, user, host user, machine, module, action, and work type.

The \_T table summarizes the data per timeslice.

The \_D table summarizes the data per day.

The  $\mu$  table summarizes the data per week.

The \_M table summarizes the data per month.

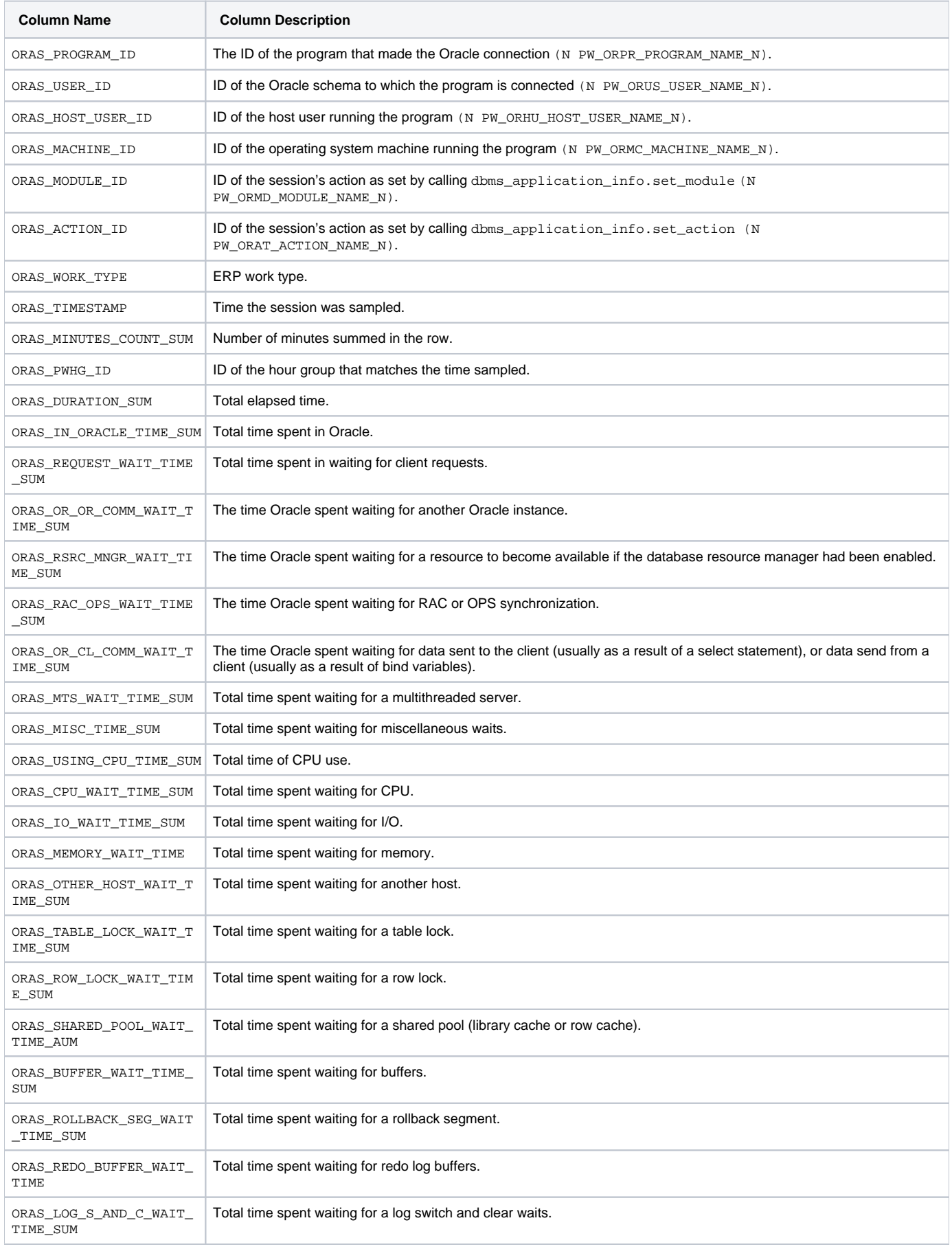

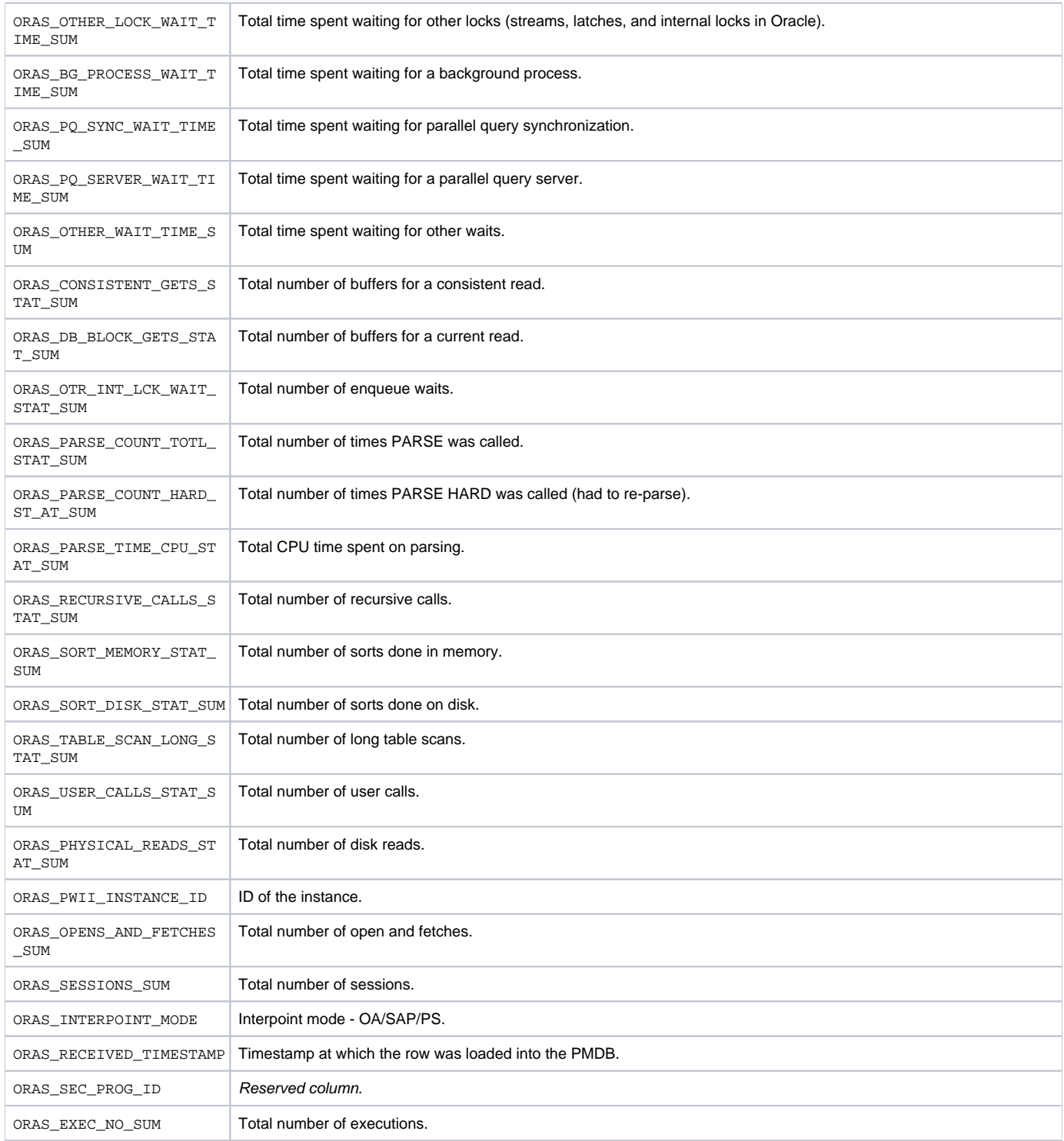

## <span id="page-2-0"></span>PW\_ORSA\_STMT\_APPL\_STATS\_T

Stores statistics about the performance of statements inside applications per hour for every combination of program, user, host user, machine, module, action, and work type.

The  $_T$  table summarizes the data per timeslice.

The \_D table summarizes the data per day.

The  $\_w$  table summarizes the data per week.

The \_M table summarizes the data per month.

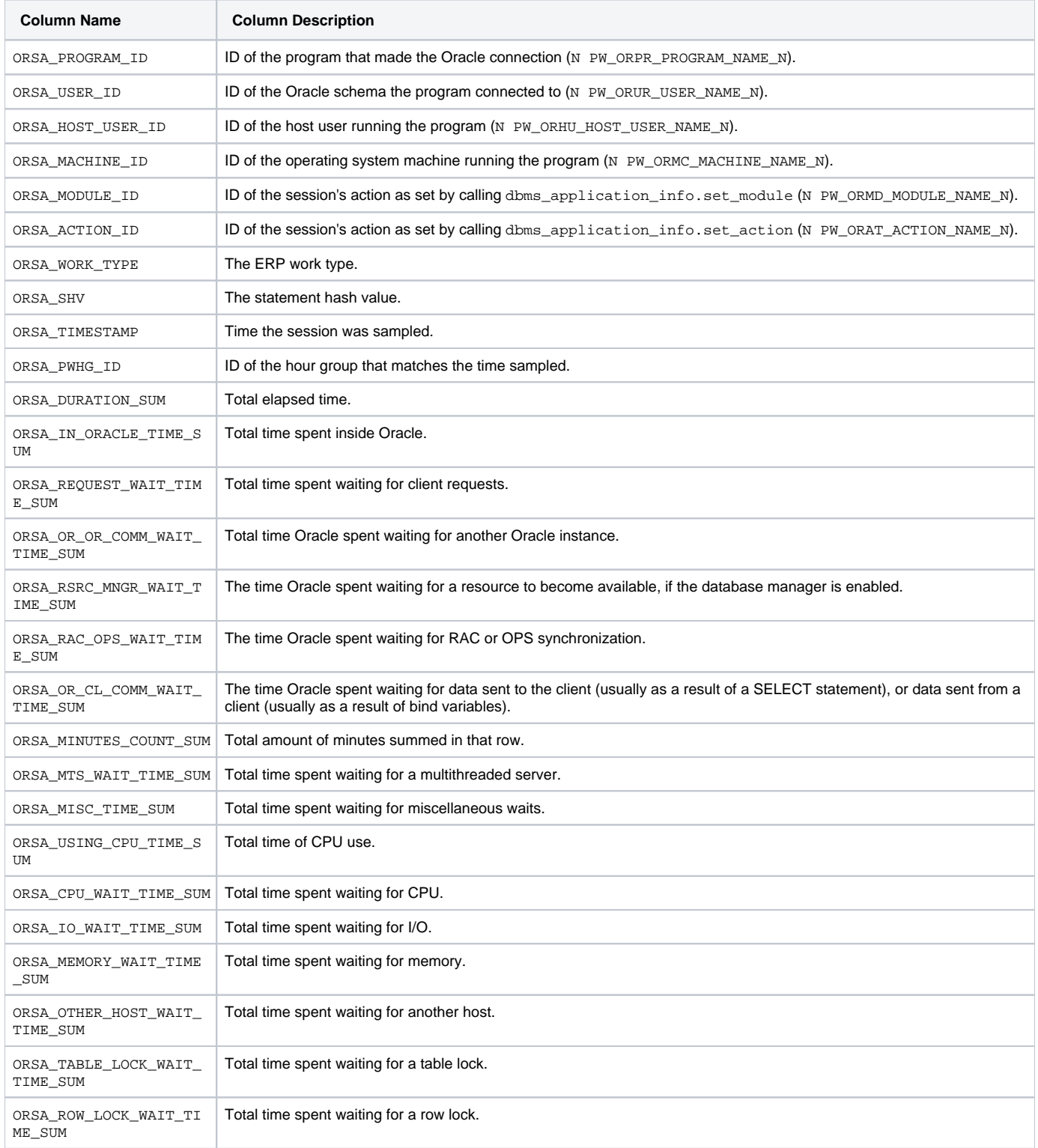

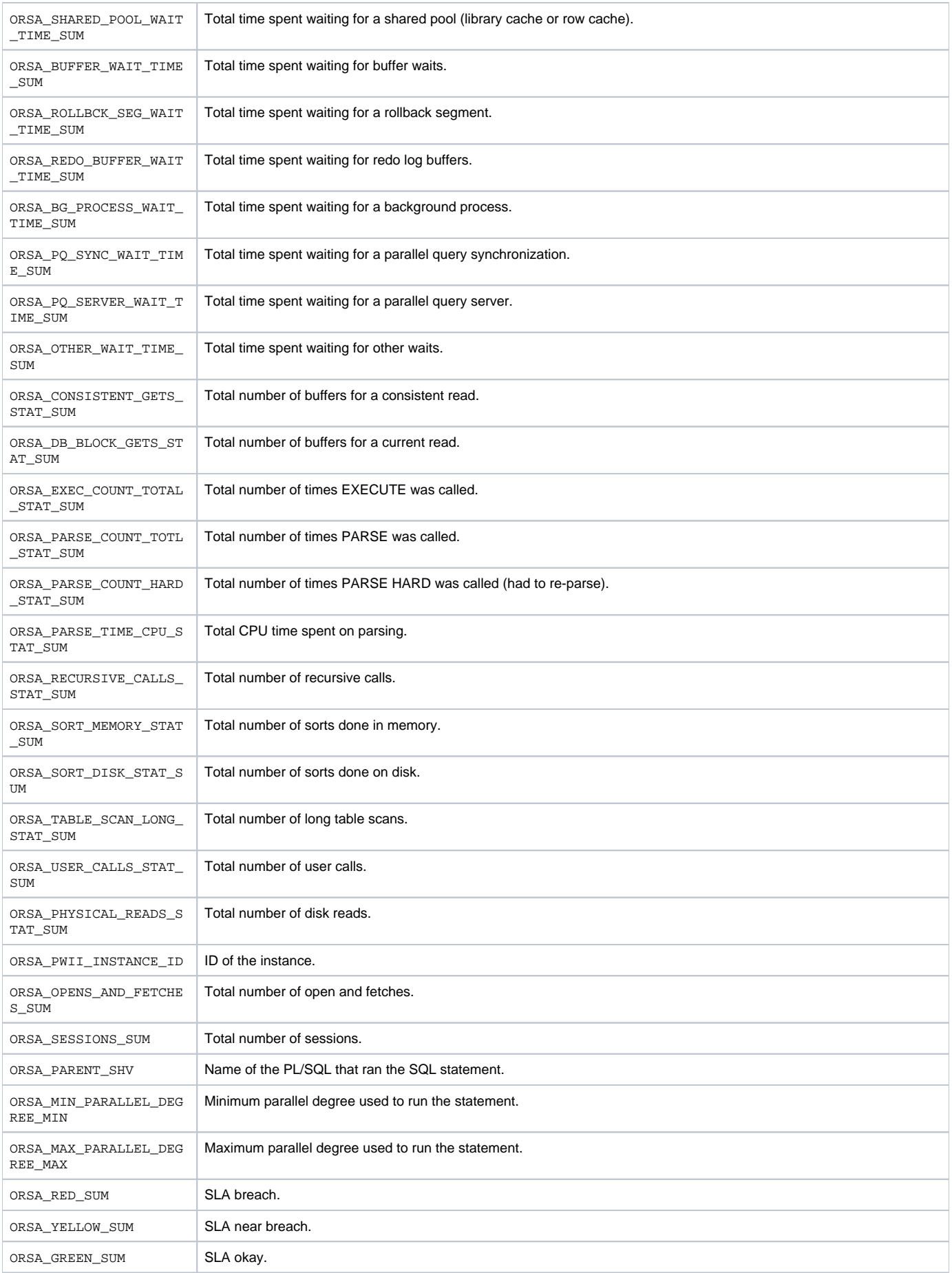

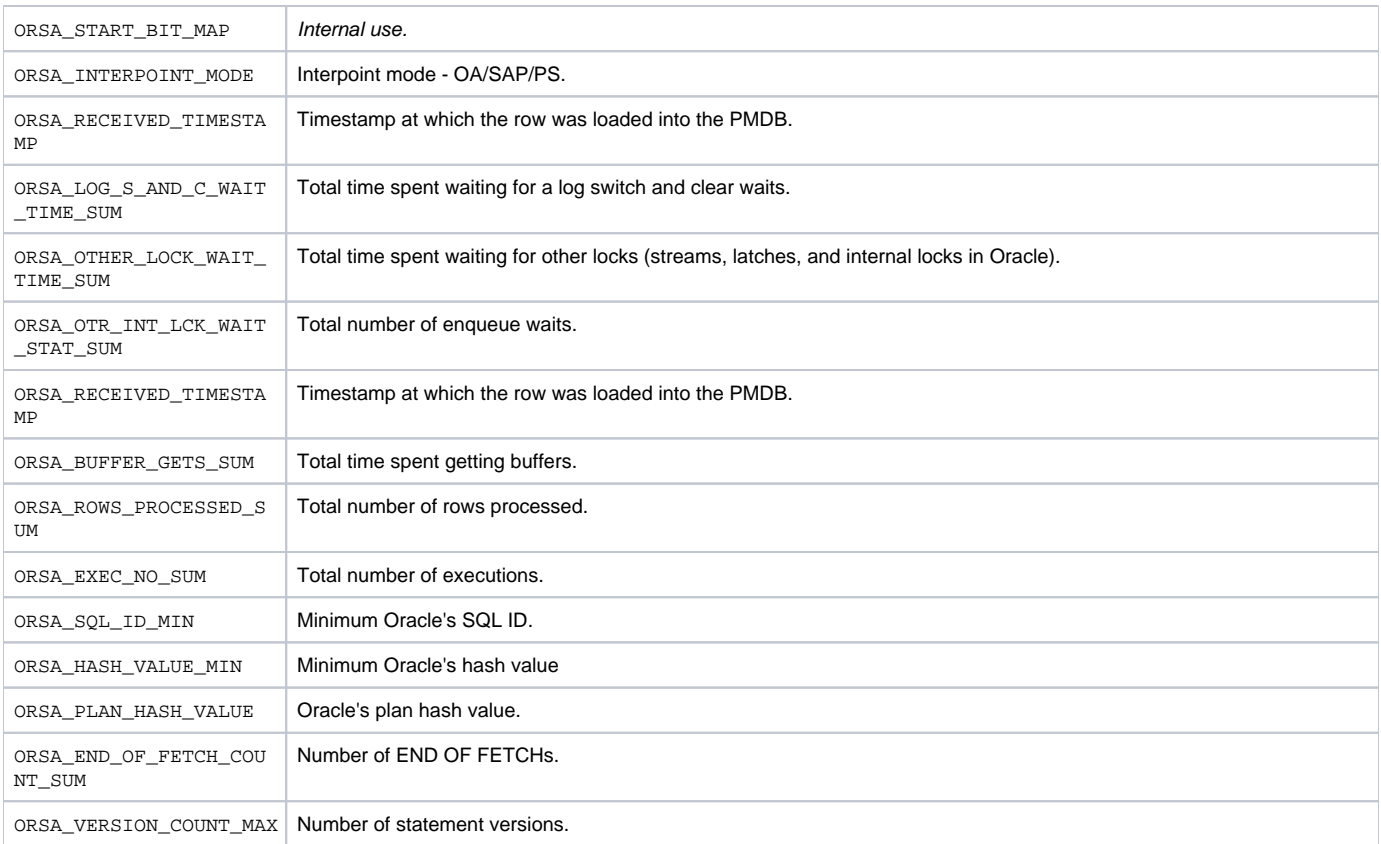

#### <span id="page-5-0"></span>PW\_ORSS\_STATEMENTS\_STATS\_T

Stores statistics about statement performance per hour.

The \_T table summarizes the data per timeslice.

The \_D table summarizes the data per day.

The \_w table summarizes the data per week.

The \_M table summarizes the data per month.

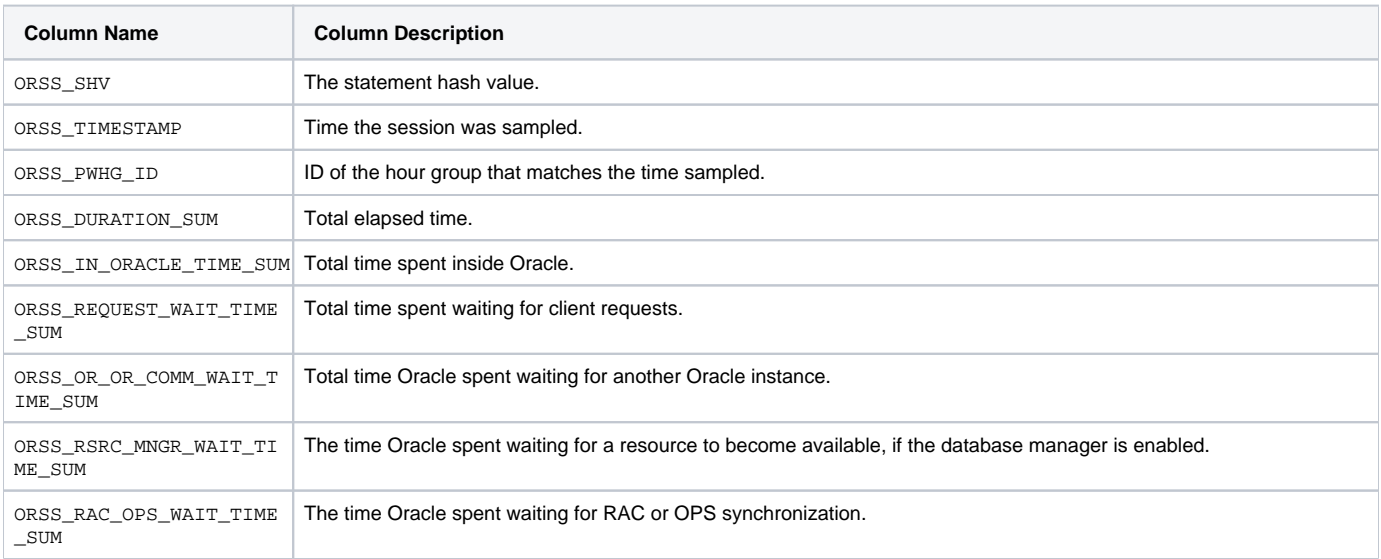

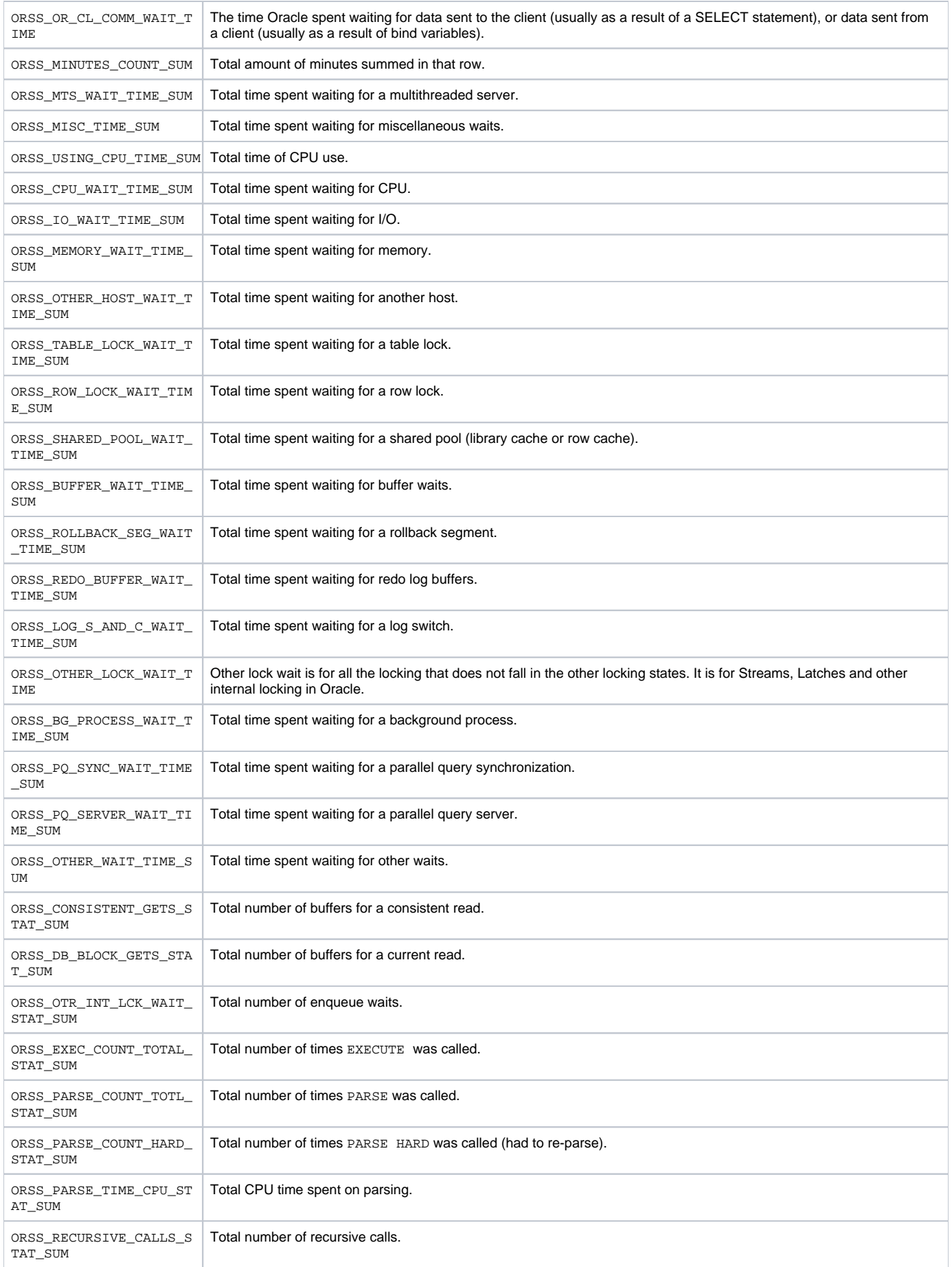

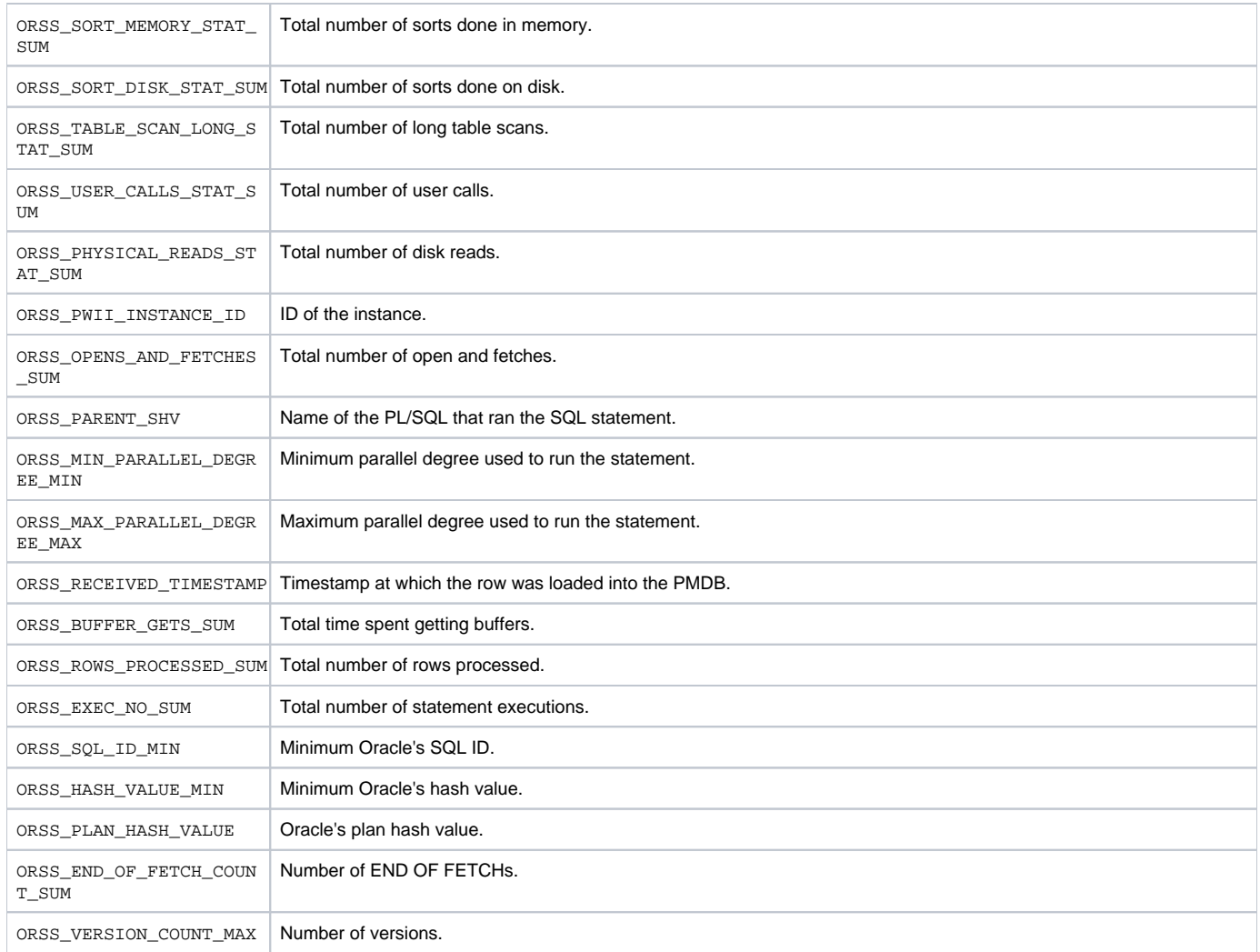

## <span id="page-7-0"></span>PW\_ORFS\_FILES\_STATS\_T

#### Stores performance statistics about datafiles per hour.

The \_T table summarizes the data per timeslice.

The \_D table summarizes the data per day.

The \_w table summarizes the data per week.

The \_M table summarizes the data per month.

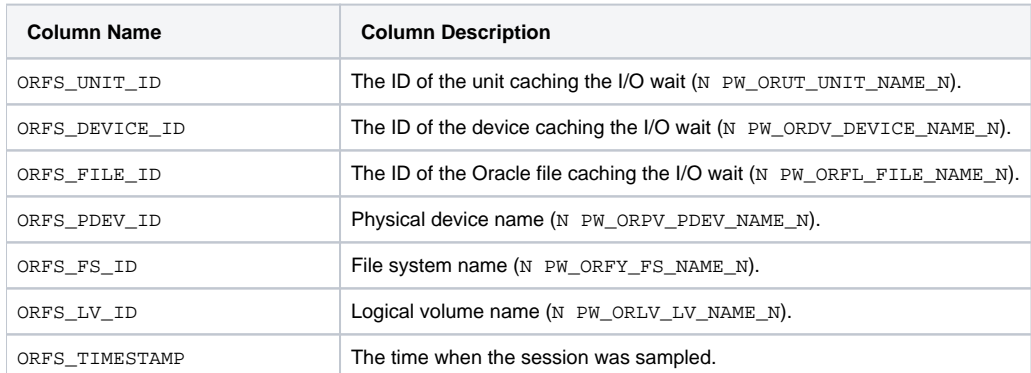

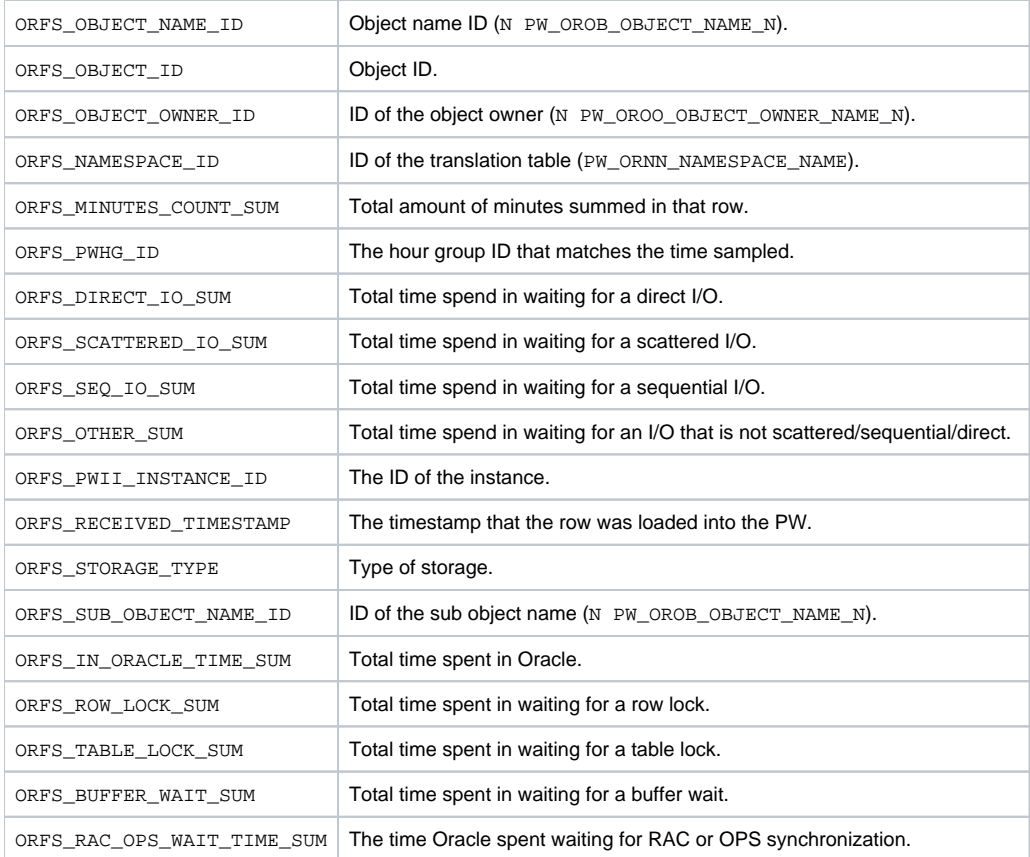

# <span id="page-8-0"></span>PW\_ORST\_STATEMENTS

Stores general information about statements.

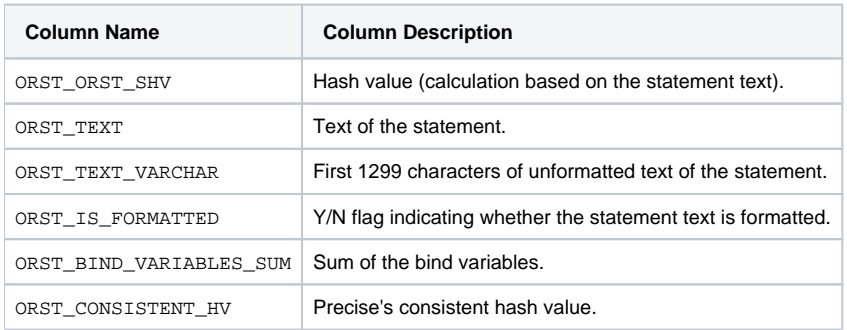

## <span id="page-8-1"></span>PW\_ORSN\_STATEMENT\_INFO

Stores additional information about statements.

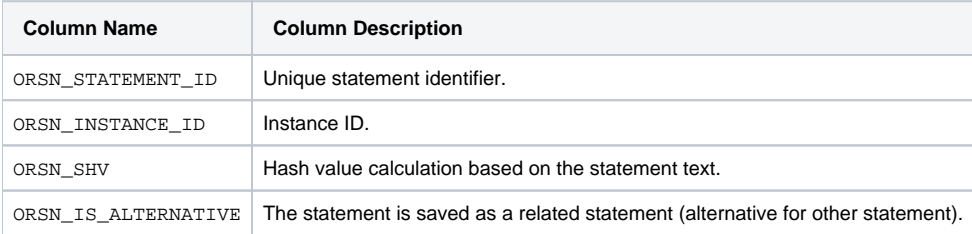

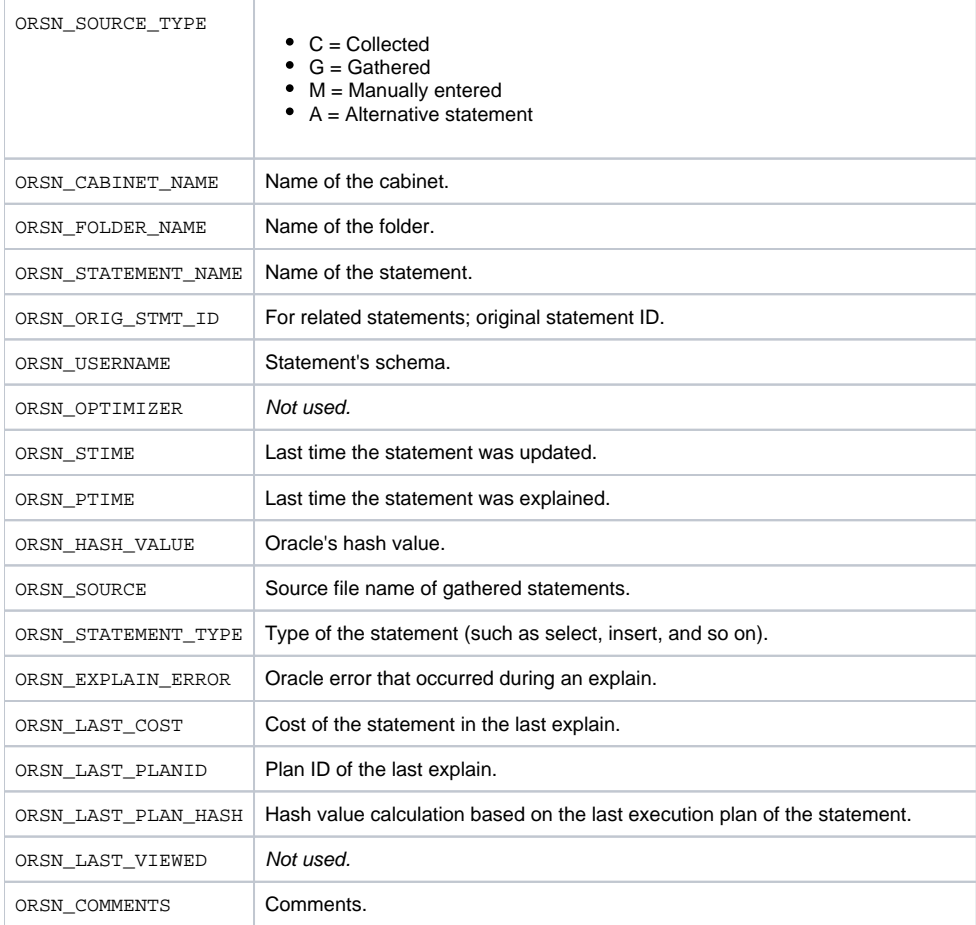

## <span id="page-9-0"></span>PS\_ORSM\_SCHEMA\_CHANGE\_LOG

Stores information about changes made to the database schema, such as adding, dropping, or modifying tables, indexes, or columns.

<span id="page-9-1"></span>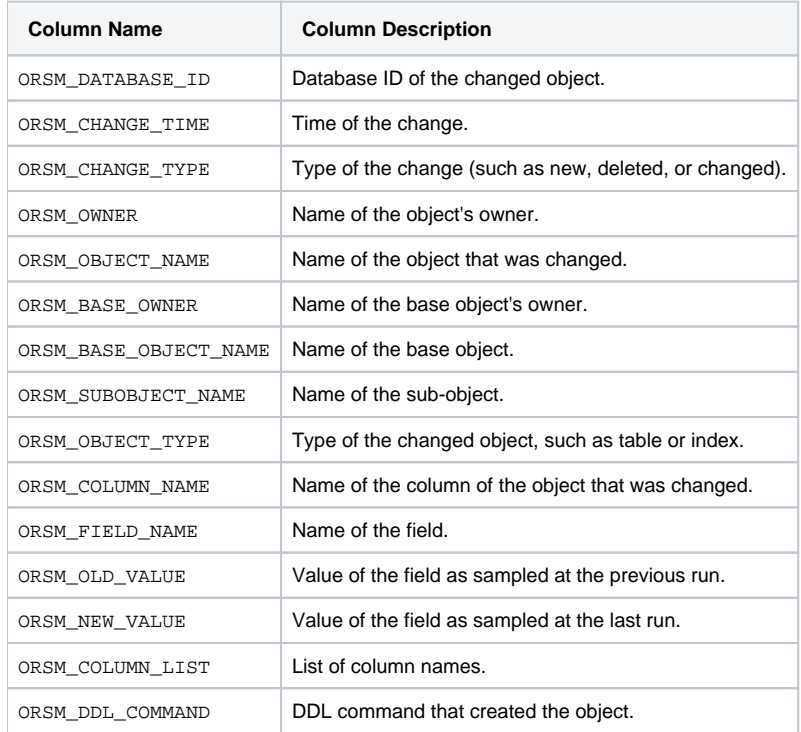

## PW\_ORSN\_STRUCTURE\_CHANGE\_LOG

Stores information about changes to the database structure, such as changes in redo log files, rollback segments, or initialization parameters.

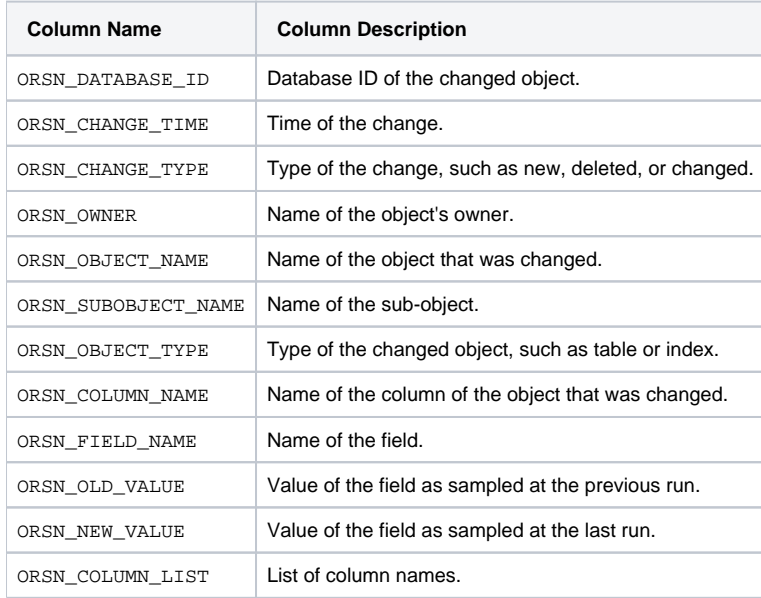

## <span id="page-10-0"></span>PW\_ORPS\_PW\_SIZE

Stores information about the space usage of Precise Oracle-related objects in the PMDB.

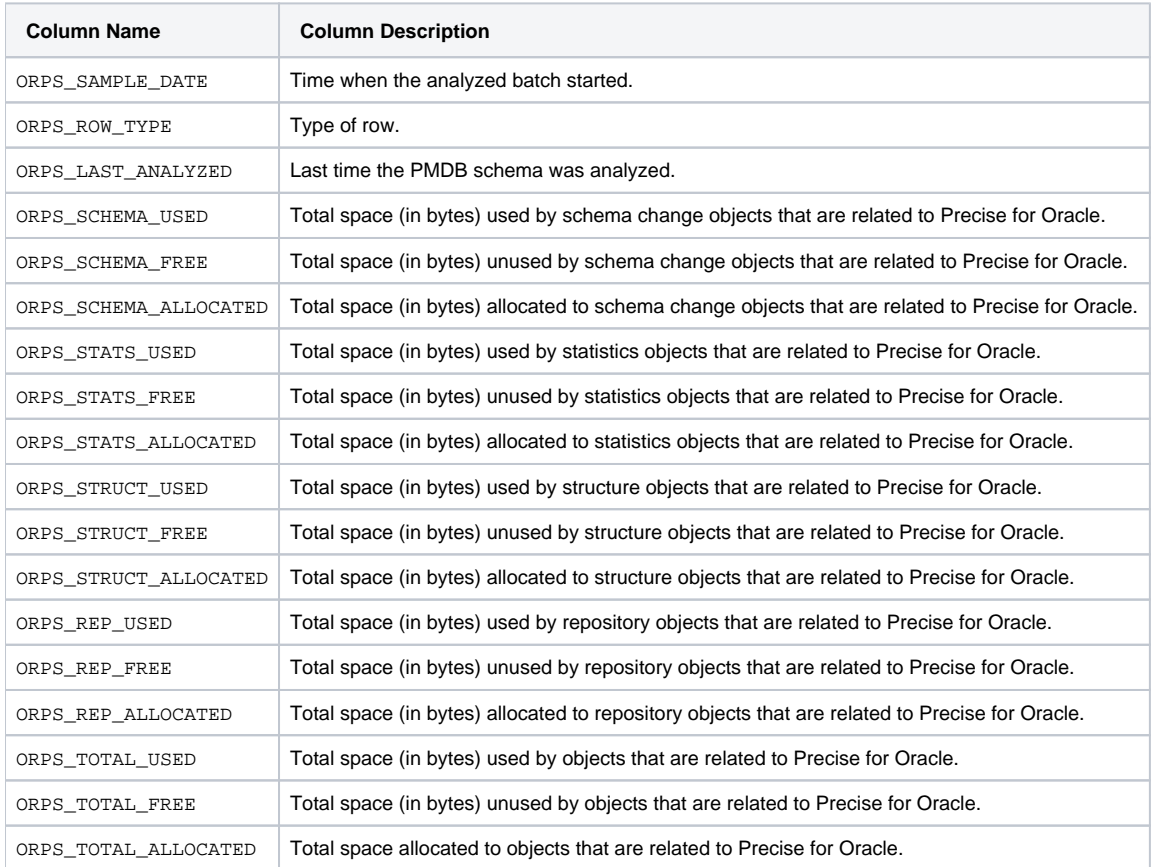

## <span id="page-10-1"></span>PS\_ORTA\_TABLES\_OVER\_TIME

Stores information about the table's analyze statistics over time.

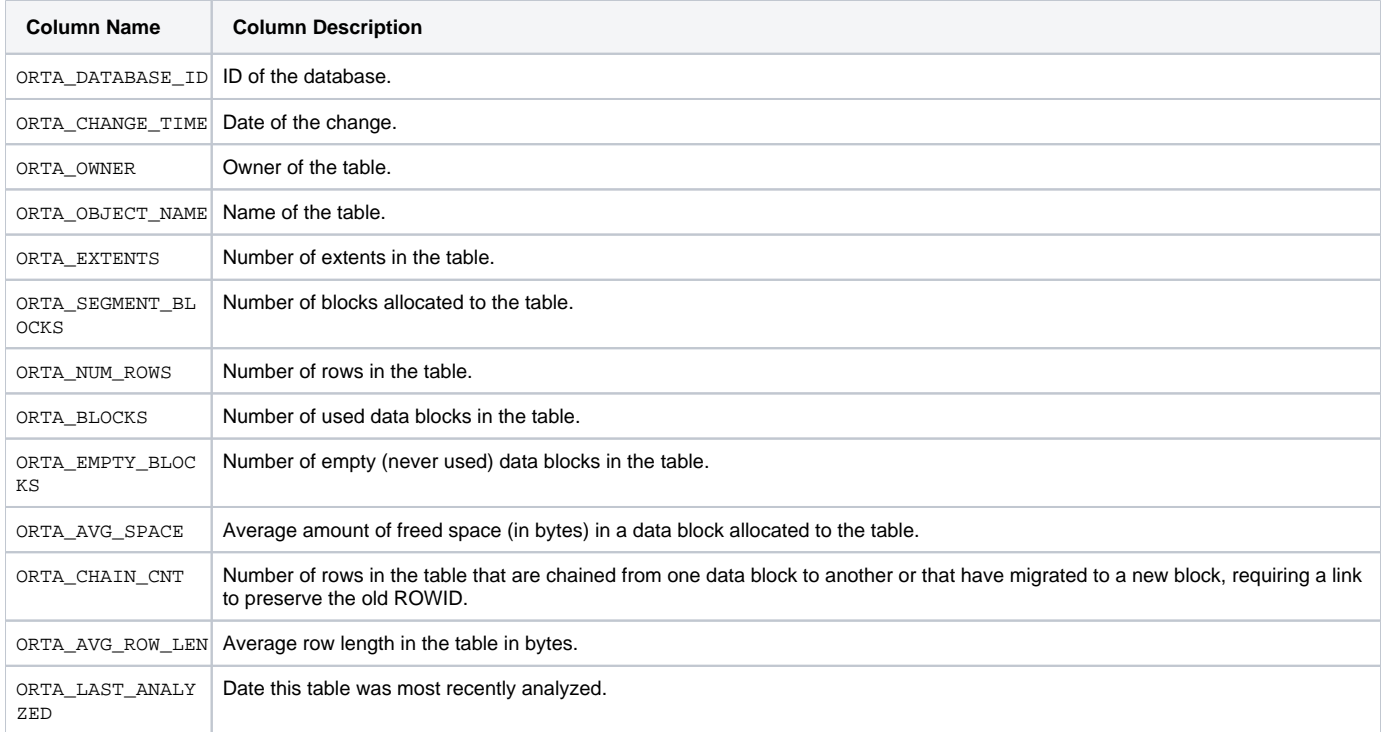

## <span id="page-11-0"></span>PS\_ORIO\_INDEXES\_OVER\_TIME

Stores information about the index's analyze statistics over time.

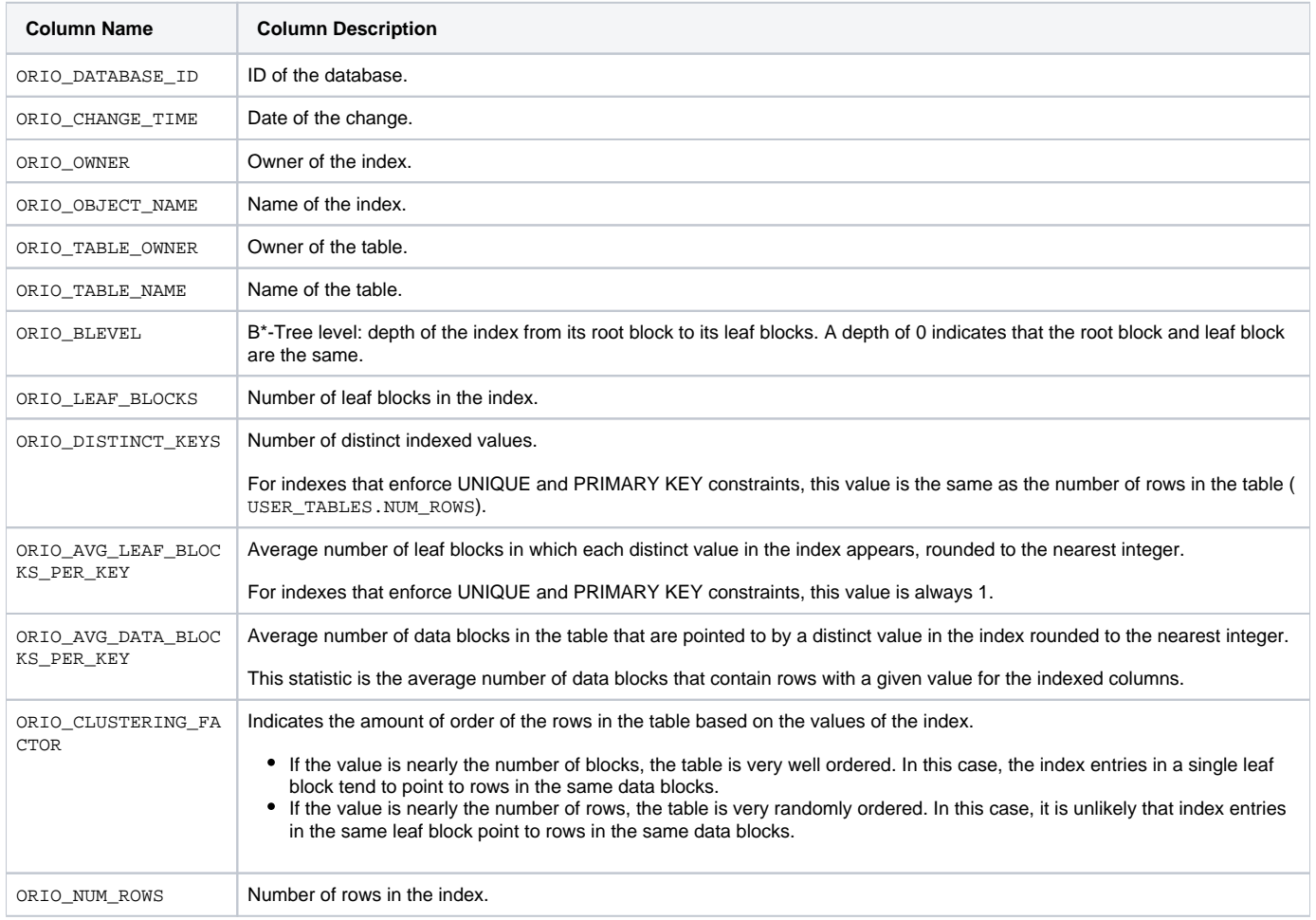

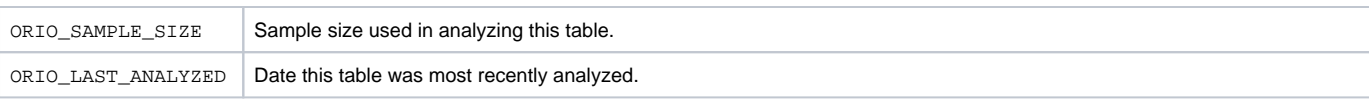

## <span id="page-12-0"></span>PS\_ORCO\_COLUMNS\_OVER\_TIME

Stores information about the table column's analyze statistics over time.

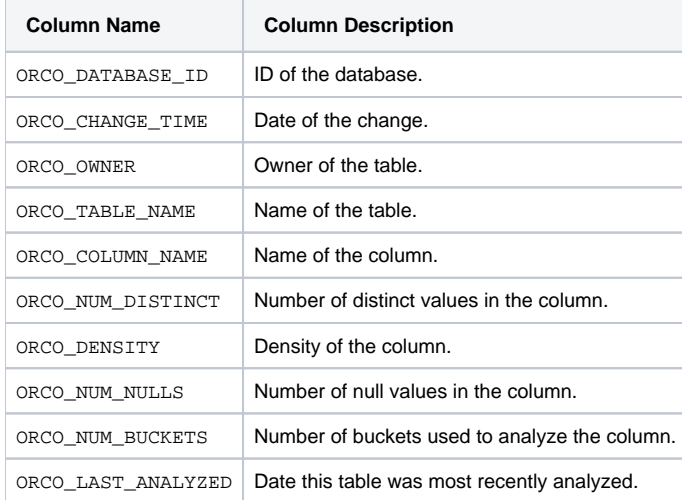

## <span id="page-12-1"></span>PW\_ORWA\_V\_WAITSTAT\_H

Stores information about Oracle block contention statistics over time.

The \_H table summarizes the data per hour.

The \_D table summarizes the data per day.

The \_w table summarizes the data per week.

The \_M table summarizes the data per month.

(N <table\_name>) means normalized, the actual name can be retrieved from the <table\_name>.

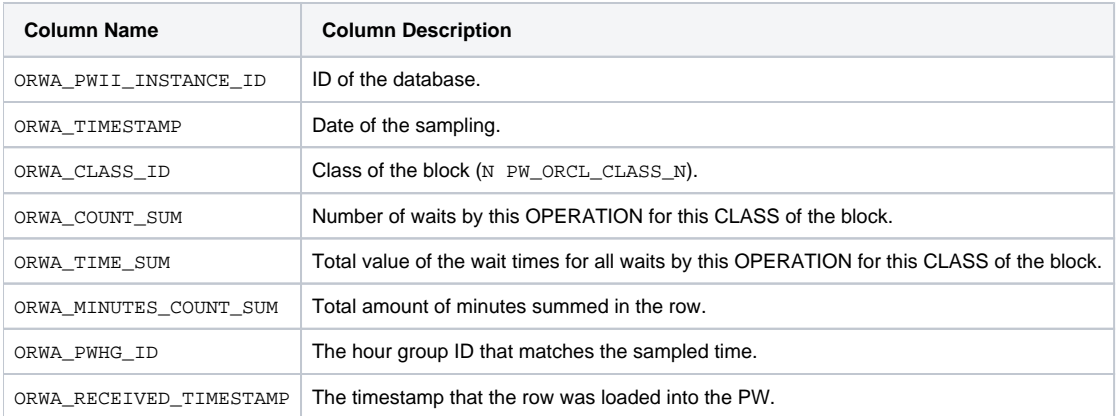

## <span id="page-12-2"></span>PW\_ORDI\_V\_DISPATCHER\_H

Stores information about the dispatcher processes.

The \_H table summarizes the data per hour.

The \_D table summarizes the data per day.

The \_w table summarizes the data per week.

The \_M table summarizes the data per month.

(N <table\_name>) means normalized, the actual name can be retrieved from the <table\_name>.

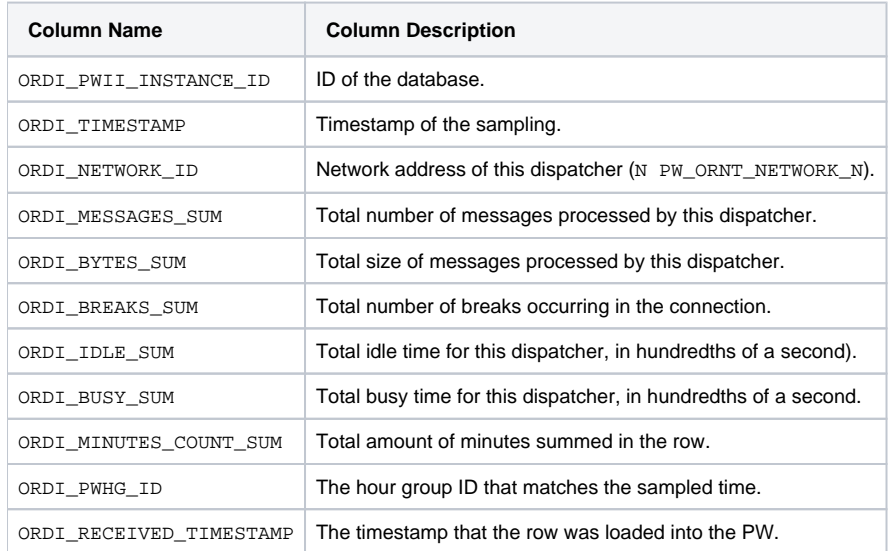

## <span id="page-13-0"></span>PW\_ORFV\_STAT\_FILE\_VIEW\_H

Stores information about the file's read and write statistics.

The \_H table summarizes the data per hour.

The \_D table summarizes the data per day.

The  $\mathbb{\_}W$  table summarizes the data per week.

The \_M table summarizes the data per month.

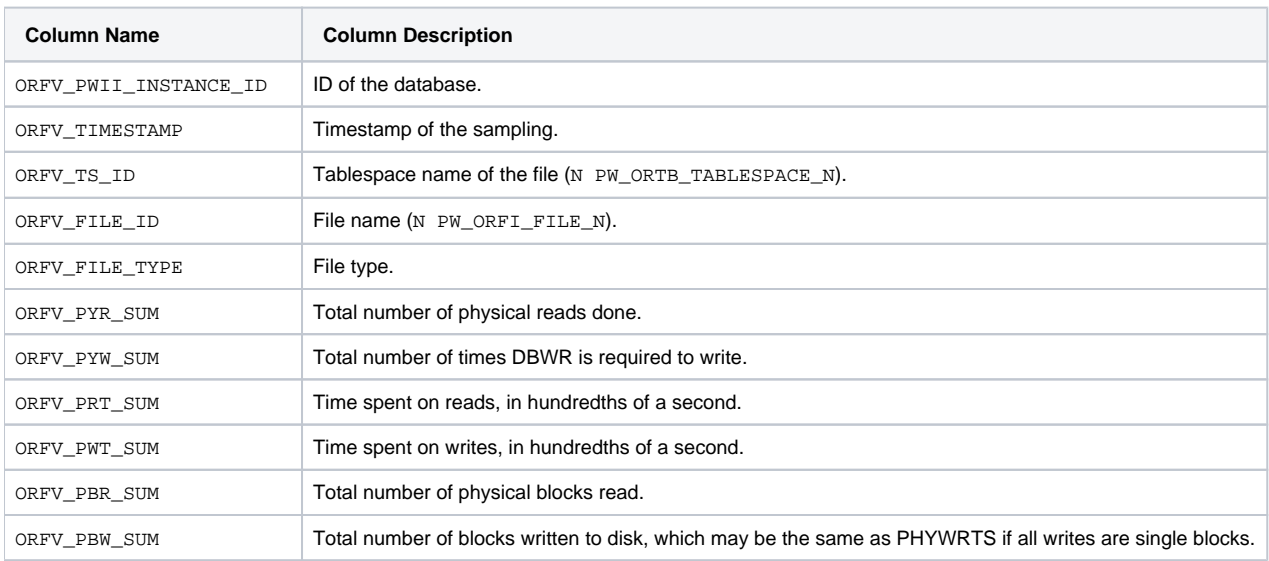

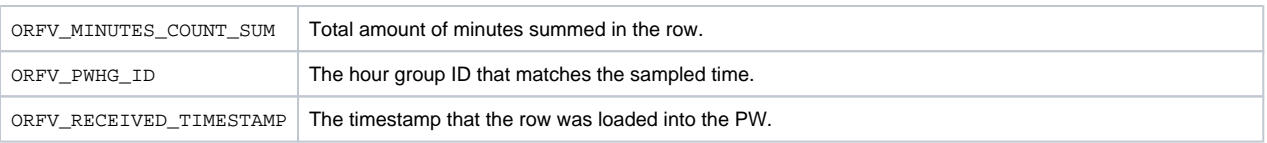

## <span id="page-14-0"></span>PW\_ORLA\_V\_LATCH\_H

Store statistics for non-parent latches and summary statistics for parent latches.

The \_H table summarizes the data per hour.

The \_D table summarizes the data per day.

The \_w table summarizes the data per week.

The \_M table summarizes the data per month.

(N <table\_name>) means normalized, the actual name can be retrieved from the <table\_name>.

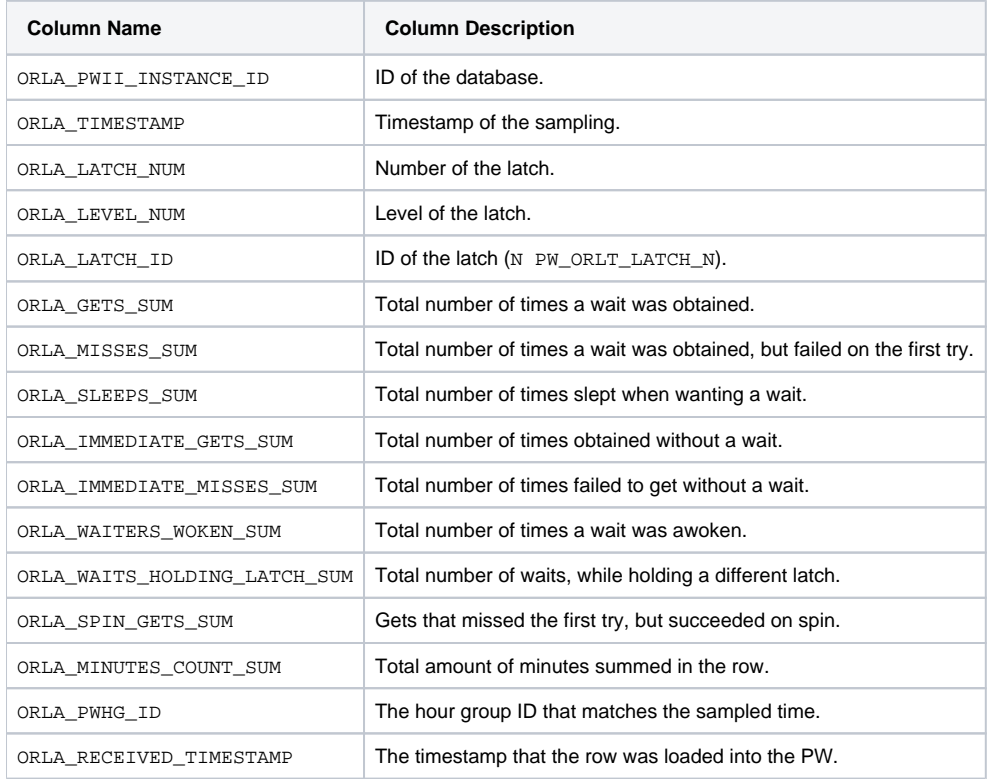

#### <span id="page-14-1"></span>PW\_ORLC\_V\_LICENSE\_H

Stores information about the highest number of concurrent user sessions since the instance started.

The \_H table summarizes the data per hour.

The \_D table summarizes the data per day.

The \_w table summarizes the data per week.

The \_M table summarizes the data per month.

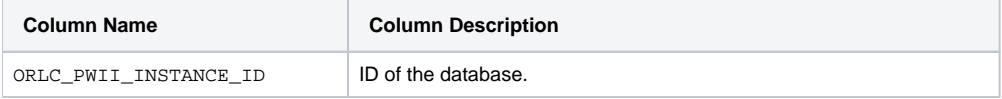

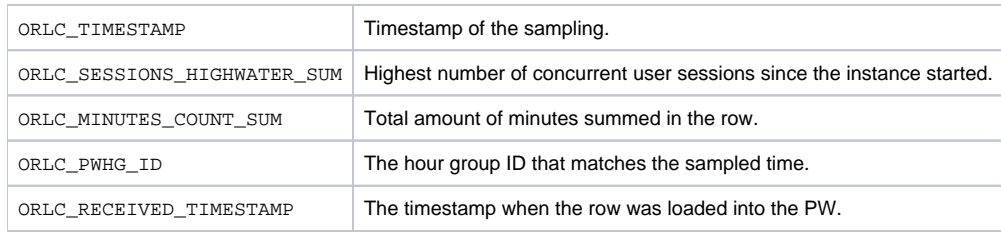

## <span id="page-15-0"></span>PW\_ORPQ\_V\_PQ\_SYSSTAT\_H

Stores system statistics for parallel queries.

The \_H table summarizes the data per hour. ത

The \_D table summarizes the data per day.

The \_w table summarizes the data per week.

The \_M table summarizes the data per month.

(N <table\_name>) means normalized, the actual name can be retrieved from the <table\_name>.

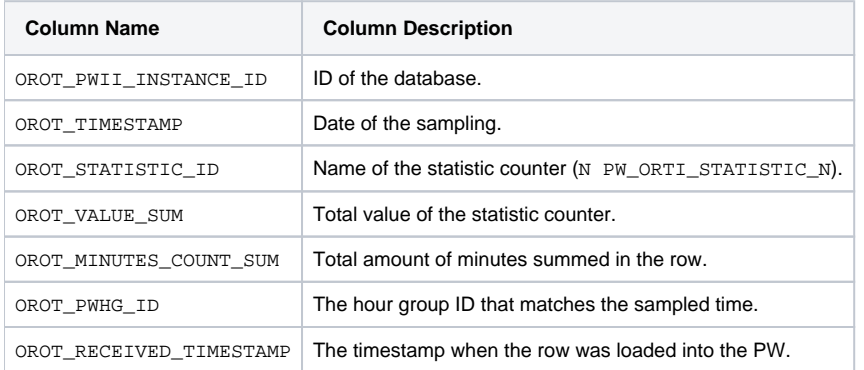

## <span id="page-15-1"></span>PW\_ORQU\_V\_QUEUE\_H

#### Stores information on multi-thread message queues.

The \_H table summarizes the data per hour. ⋒

The \_D table summarizes the data per day.

The \_w table summarizes the data per week.

The \_M table summarizes the data per month.

<span id="page-15-2"></span>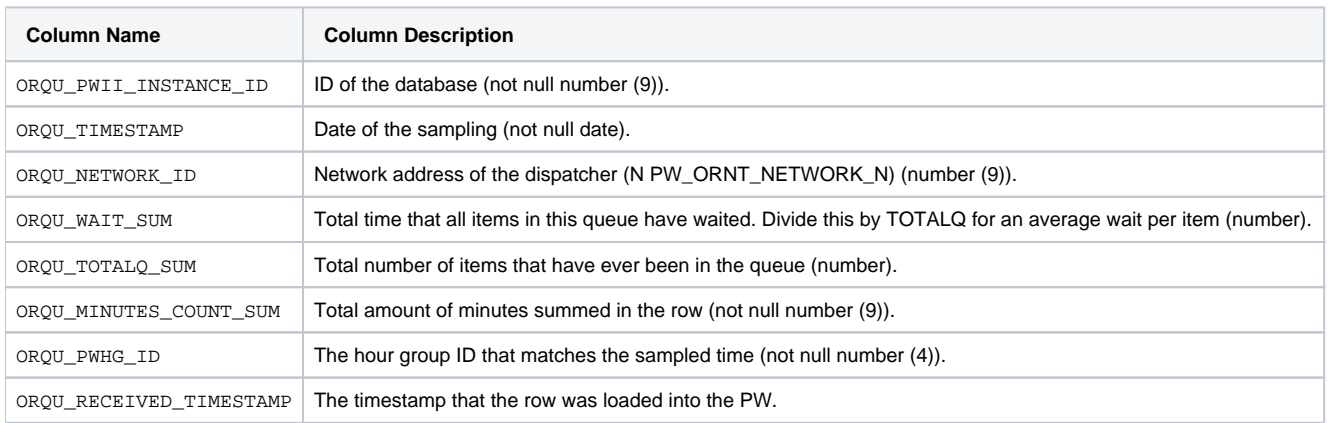

## PW\_ORRO\_V\_ROLLSTAT\_H

#### Stores rollback segment statistics.

The \_H table summarizes the data per hour.

The \_D table summarizes the data per day.

The \_w table summarizes the data per week.

The \_M table summarizes the data per month.

(N <table\_name>) means normalized, the actual name can be retrieved from the <table\_name>.

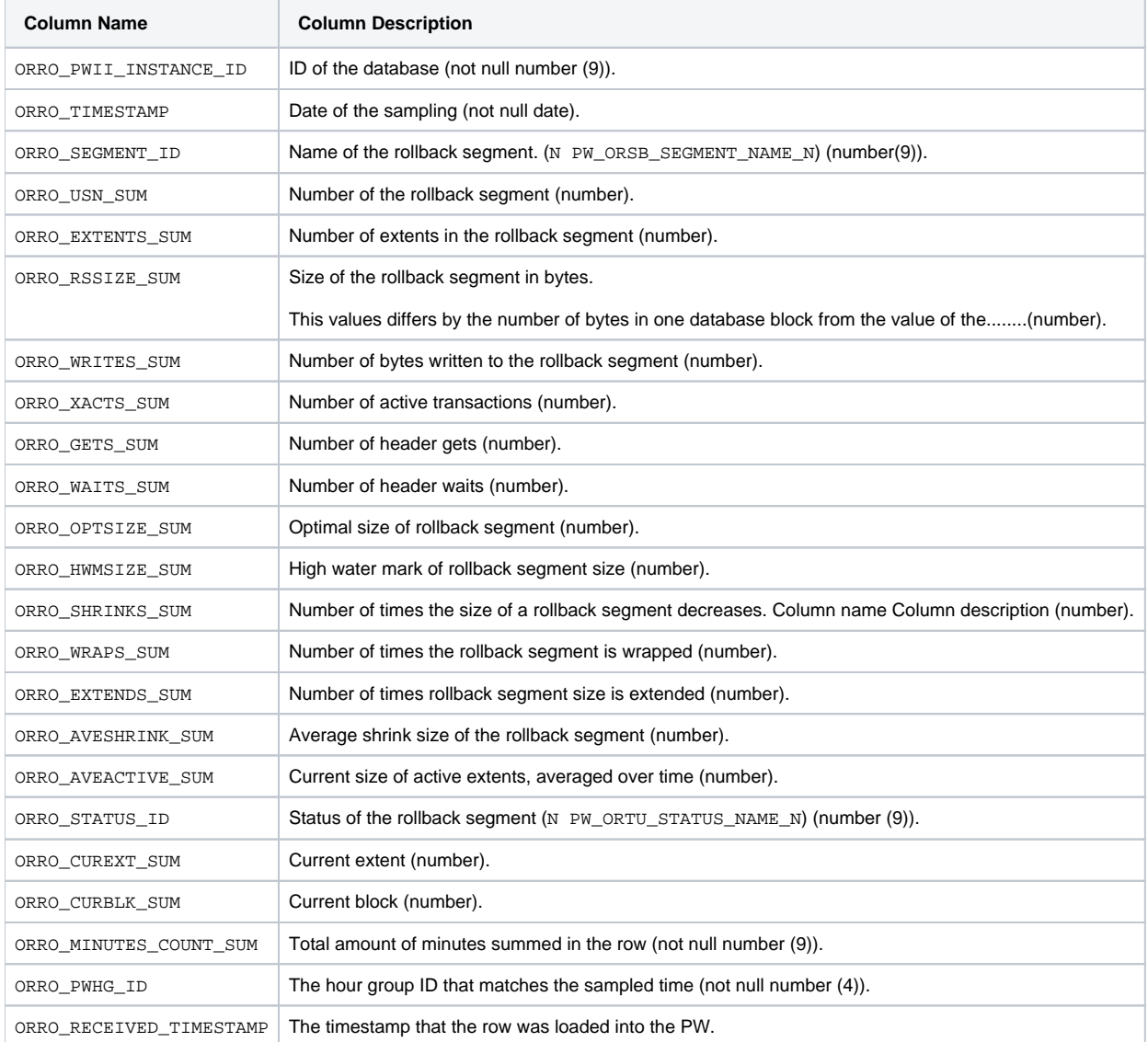

#### <span id="page-16-0"></span>PW\_ORRW\_V\_ROWCACHE\_H

Stores statistics for data dictionary activity. Each row contains statistics for one data dictionary cache.

## The \_H table summarizes the data per hour.

The \_D table summarizes the data per day.

The  $\_w$  table summarizes the data per week.

The \_M table summarizes the data per month.

(N <table\_name>) means normalized, the actual name can be retrieved from the <table\_name>.

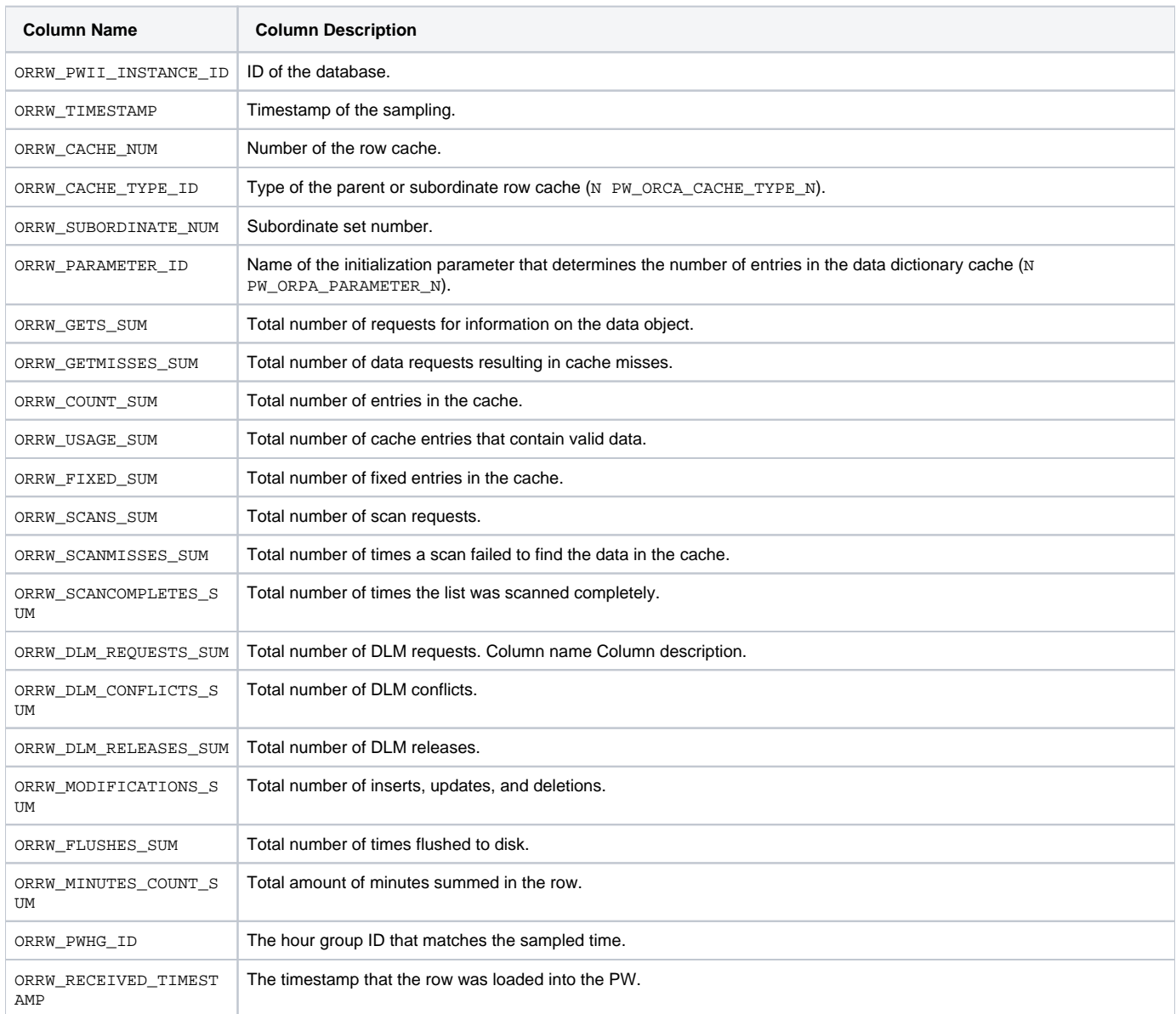

## <span id="page-17-0"></span>PW\_ORSE\_V\_SYSTEM\_EVENT\_H

Stores information on total waits for an event.

The \_H table summarizes the data per hour.

The \_D table summarizes the data per day.

The  $\mathbb{\_}W$  table summarizes the data per week.

The \_M table summarizes the data per month.

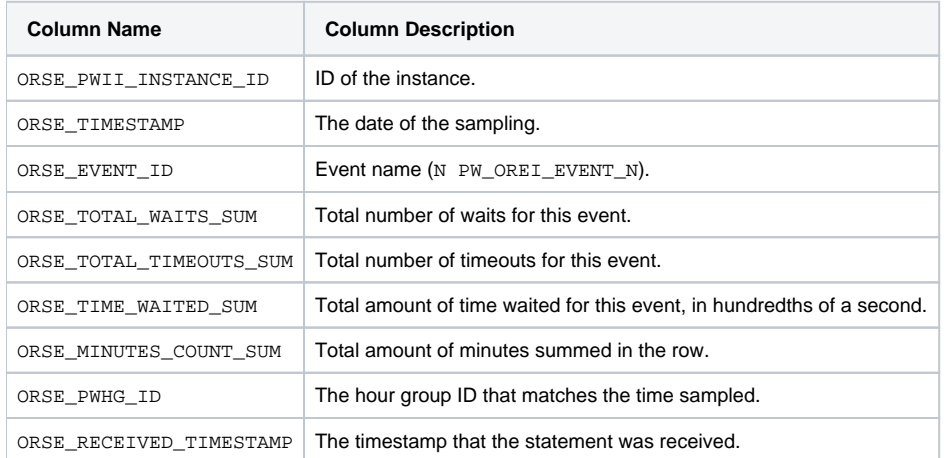

#### <span id="page-18-0"></span>PW\_ORSG\_V\_SGASTAT\_H

Stores detailed information on the system global area (SGA).

The \_H table summarizes the data per hour.

The \_D table summarizes the data per day.

The \_w table summarizes the data per week.

The \_M table summarizes the data per month.

(N <table\_name>) means normalized, the actual name can be retrieved from the <table\_name>.

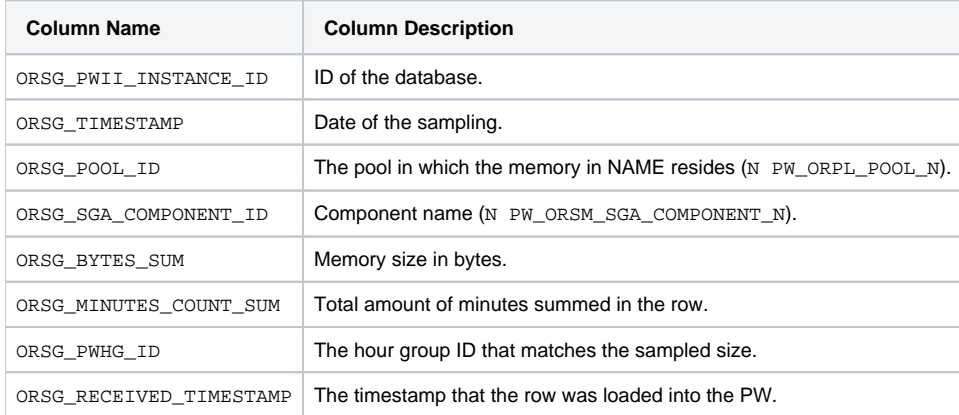

## <span id="page-18-1"></span>PW\_ORSY\_V\_SYSSTAT\_H

Stores system statistics information.

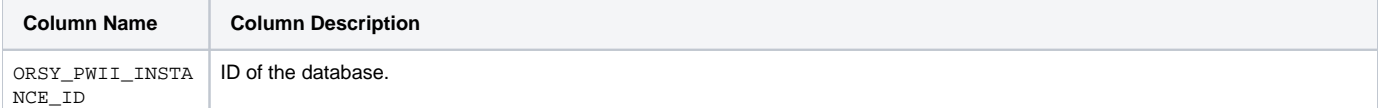

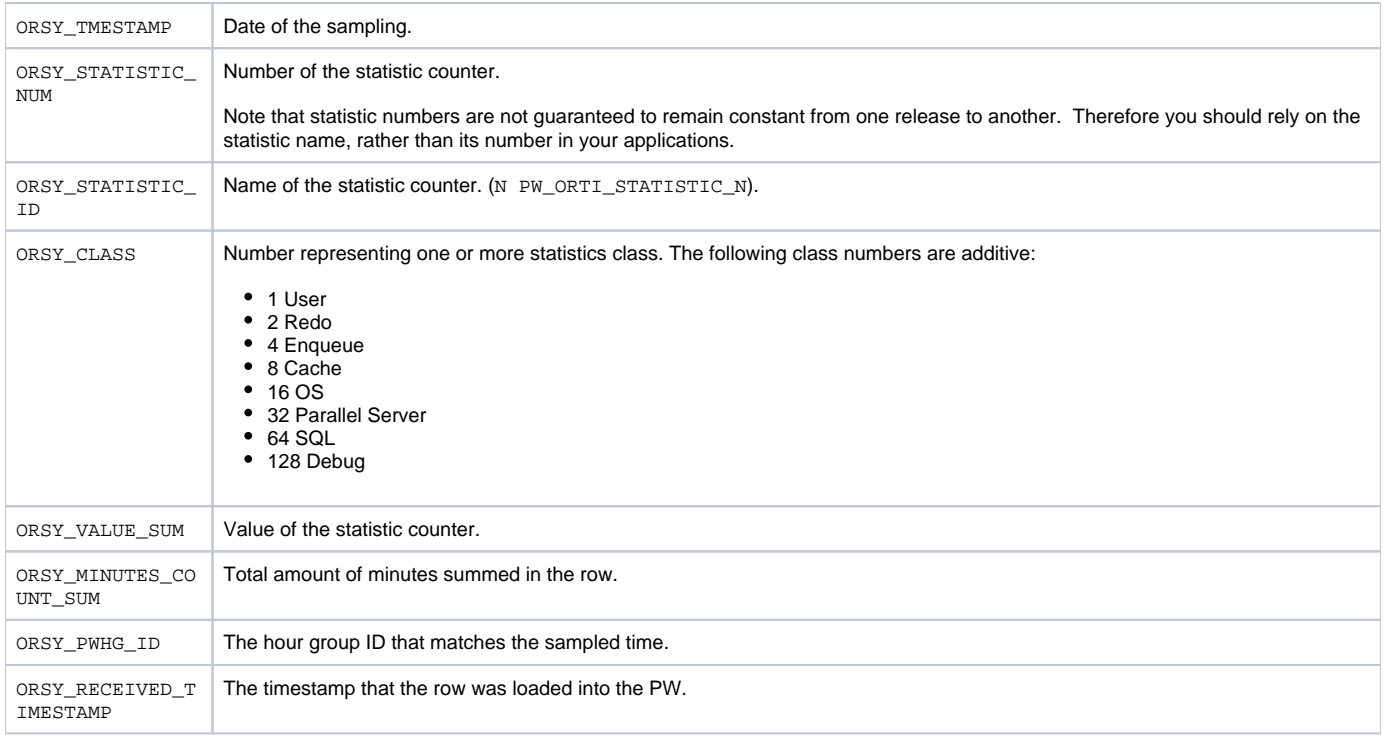

## <span id="page-19-0"></span>PW\_ORPG\_V\_PCASTAT\_H

Stores detailed information on the program global area (PGA\_. The data is collected for databases of Precise 9.2 and later.

⊕ The \_H table summarizes the data per hour.

The \_D table summarizes the data per day.

The \_w table summarizes the data per week.

The \_M table summarizes the data per month.

(N <table\_name>) means normalized, the actual name can be retrieved from the <table\_name>.

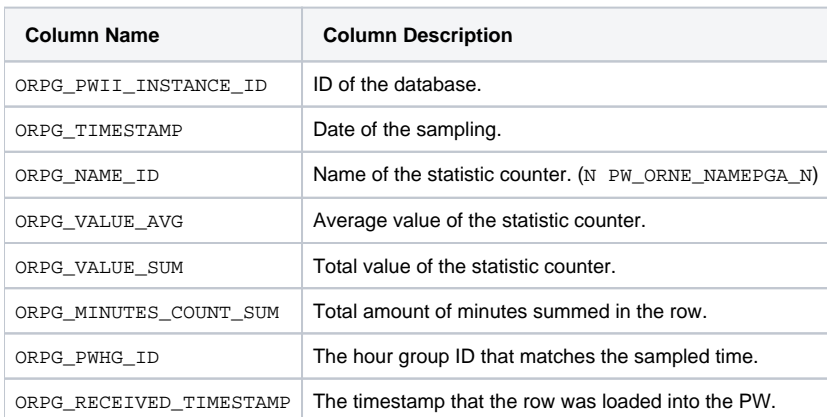

#### <span id="page-19-1"></span>PW\_ORTM\_V\_SYS\_TIME\_MODEL\_H

Stores detailed information on the database time model. This is the partition of the database time spent for connection management, parsing SQL and Java executions, as well as overall database statistics. The data is collected for databases of version 10 and higher.

The \_H table summarizes the data per hour.

The \_D table summarizes the data per day.

The \_w table summarizes the data per week.

The \_M table summarizes the data per month.

(N <table\_name>) means normalized, the actual name can be retrieved from the <table\_name>.

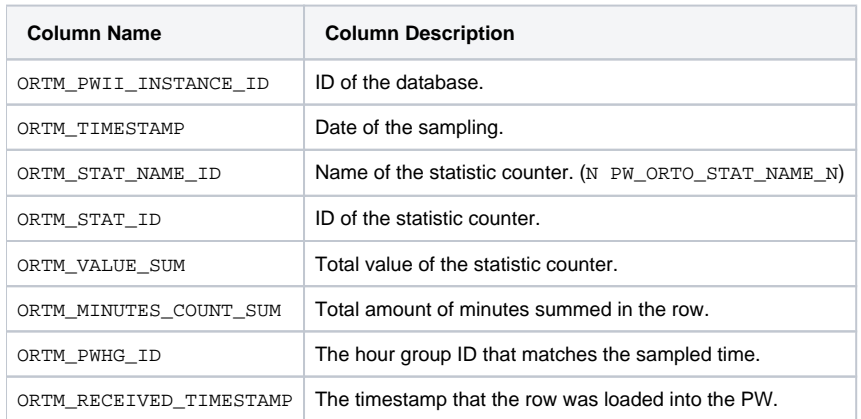

#### <span id="page-20-0"></span>PW\_OROT\_V\_OSSTAT\_H

Stores detailed information on the database operating system utilization, such as CPU and memory usage. The data is collected for databases of version 10 and higher.

The \_H table summarizes the data per hour. ത

The \_D table summarizes the data per day.

The \_w table summarizes the data per week.

The \_M table summarizes the data per month.

(N <table\_name>) means normalized, the actual name can be retrieved from the <table\_name>.

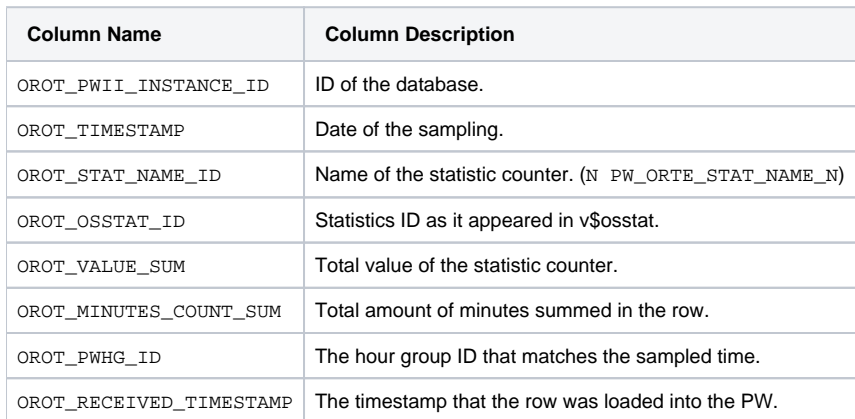

#### <span id="page-20-1"></span>PS\_ORED\_SM\_EFFECT\_DEFINITION

Stores detailed information on the effects identified problematic opportunities have on the system performance.

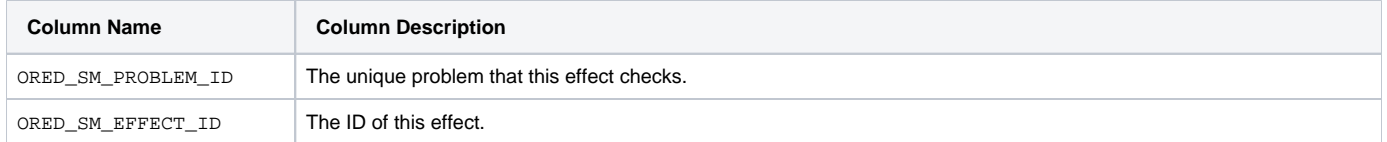

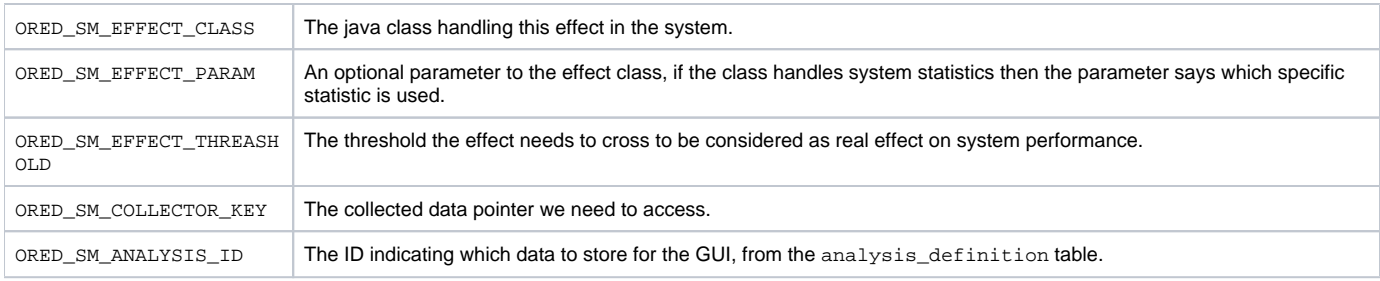

## <span id="page-21-0"></span>PS\_ORCC\_SM\_COLLECTION\_CTRL

This is a control table to store history for the collection table.

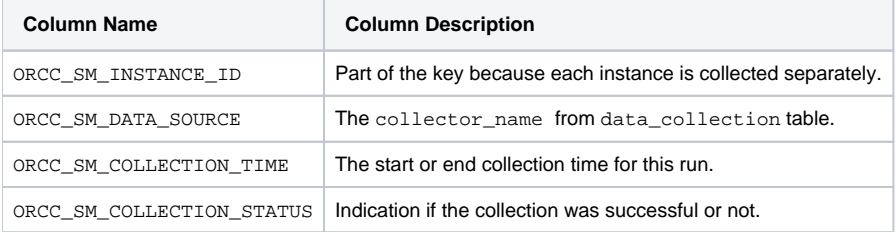

## <span id="page-21-1"></span>PW\_ORTF\_SMARTUNE\_FG\_T

Stores detailed information on the foreground sessions and their Oracle time.

The  $T$  table summarizes the data per timeslice.

The \_D table summarizes the data per day.

The \_w table summarizes the data per week.

The \_M table summarizes the data per month.

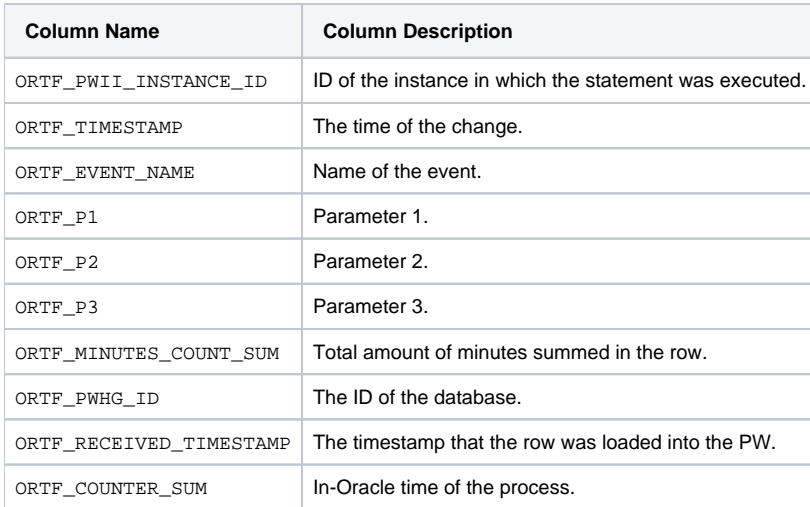

## <span id="page-21-2"></span>PW\_ORTB\_SMARTUNE\_BG\_T

Stores detailed information on the background sessions and their Oracle time.

The \_T table summarizes the data per timeslice.

The \_D table summarizes the data per day.

The \_w table summarizes the data per week.

The \_M table summarizes the data per month.

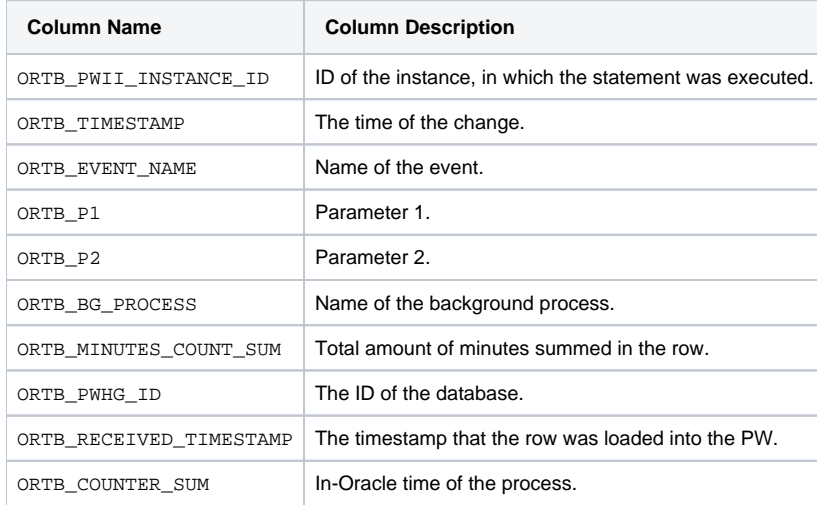

## <span id="page-22-0"></span>PW\_ORPN\_STATEMENT\_PLAN\_STEPS

This table contains information about execution plan steps and slightly differs from the PLAN\_TABLE. Information comes from Oracle.

The column description can contain the following additional specifications:

**in plan\_table** The data in the column comes from Oracle's Execution plan.

**not in plan\_table** The data is a result of our plan processing.

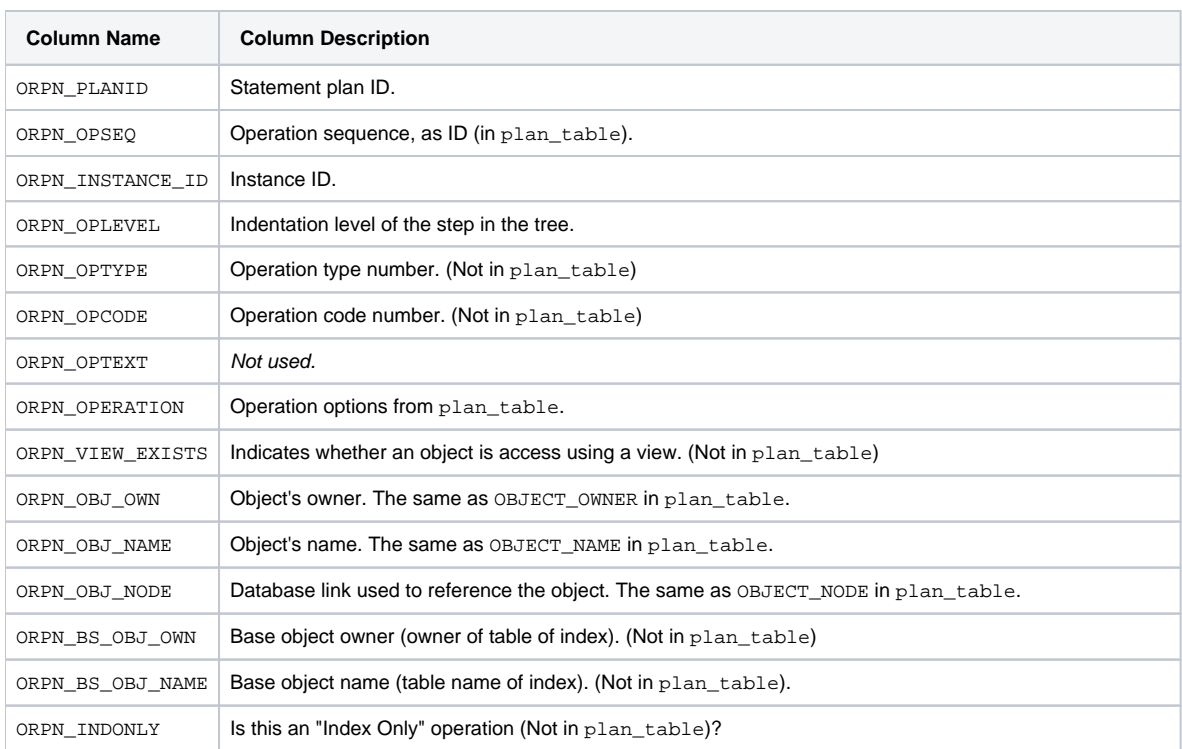

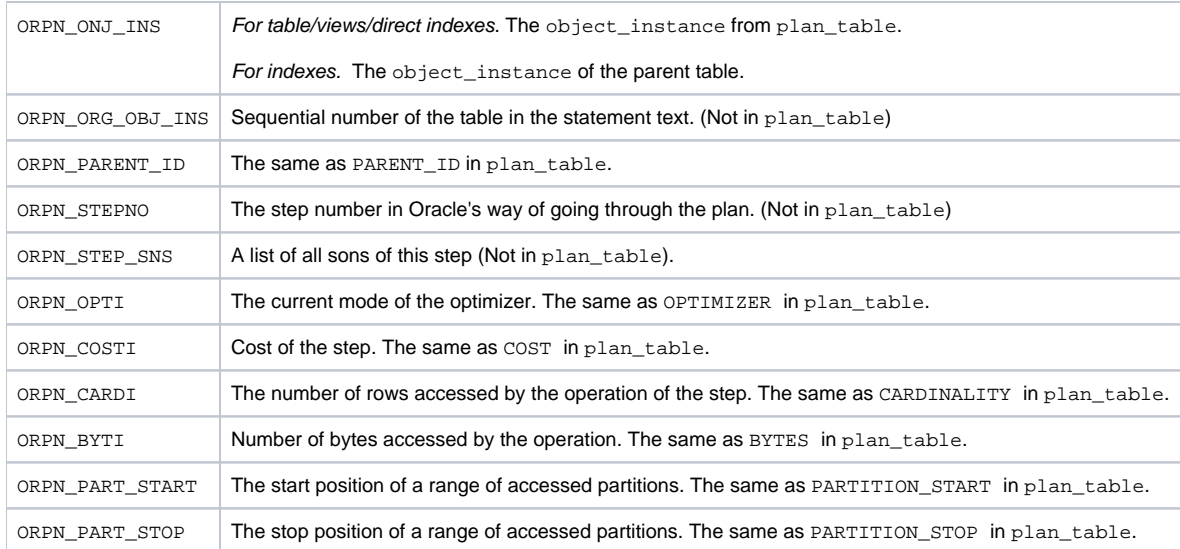

# <span id="page-23-0"></span>PS\_ORPL\_STATEMENT\_PLAN

This table contains information about expressions performed on statements, like explain time, cost, explain error, and so on.

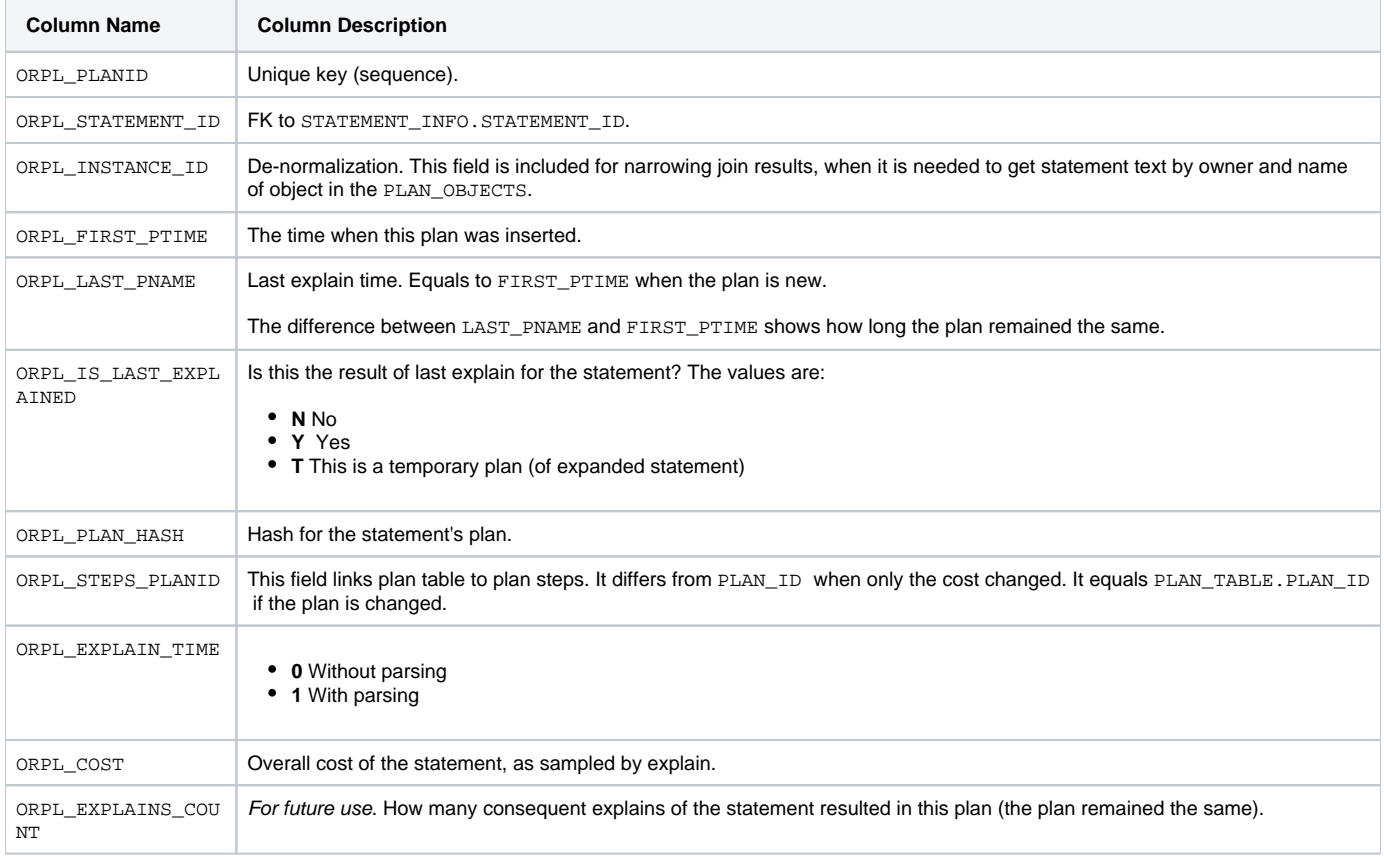

## <span id="page-23-1"></span>PW\_ORLI\_V\_LIBRARYCACHE\_H

Stores statistics about the library cache performance and activity.

## The \_H table summarizes the data per hour.

The \_D table summarizes the data per day.

The  $\_w$  table summarizes the data per week.

The \_M table summarizes the data per month.

(N <table\_name>) means normalized, the actual name can be retrieved from the <table\_name>.

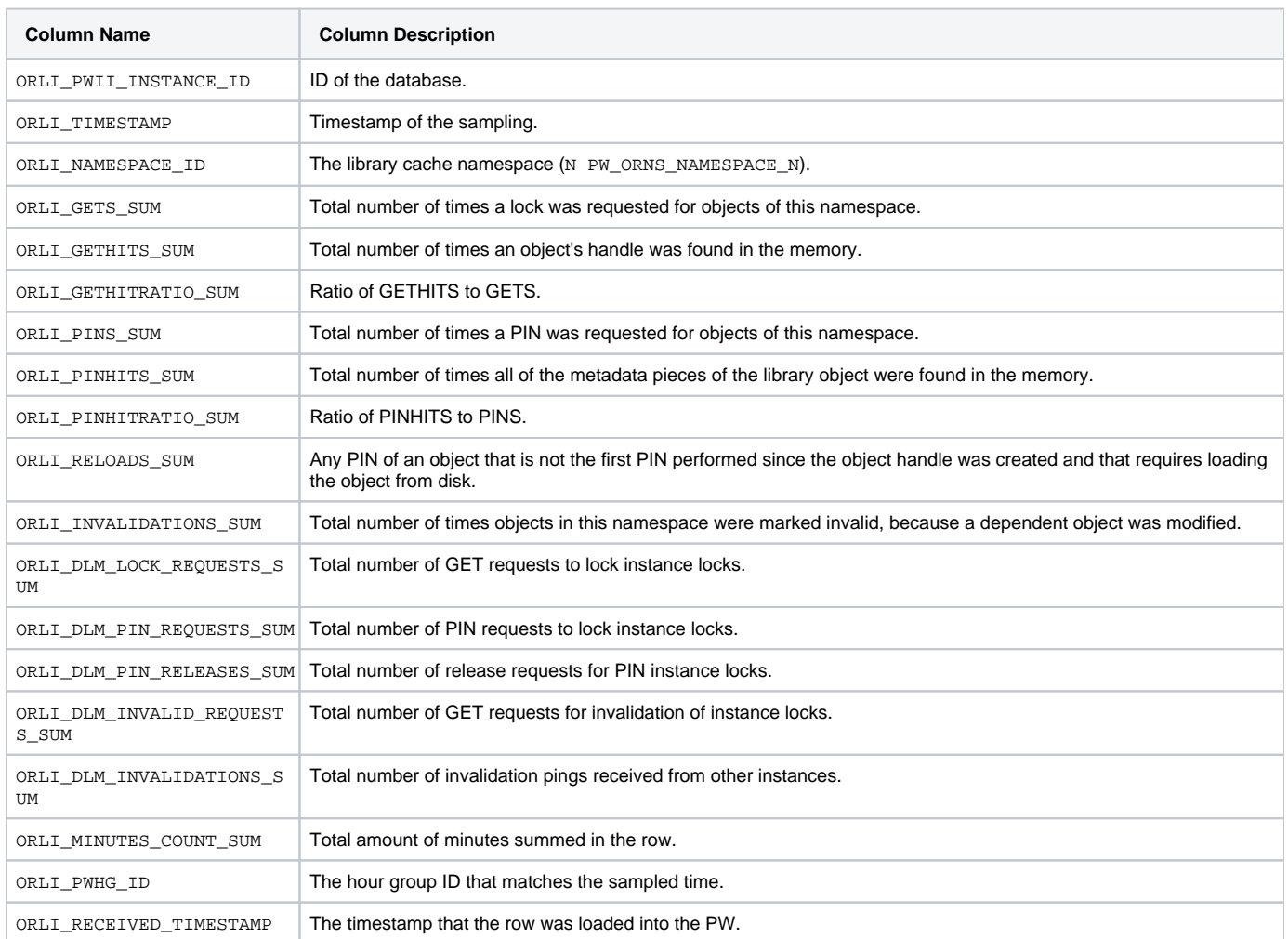

## <span id="page-24-0"></span>PW\_OROS\_OBJECTS\_STATS\_T

#### Stores object statistics.

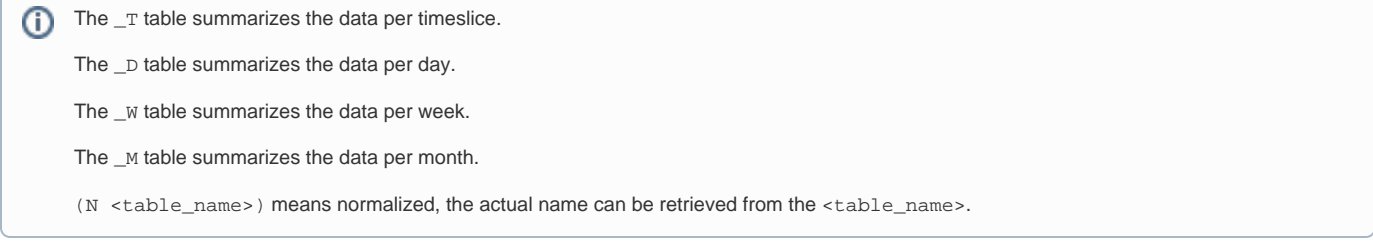

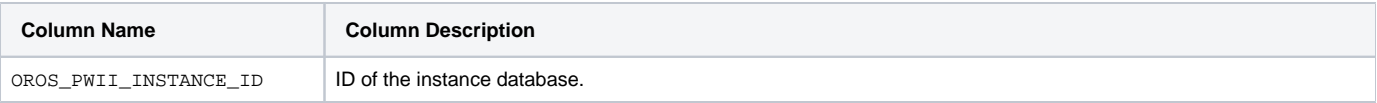

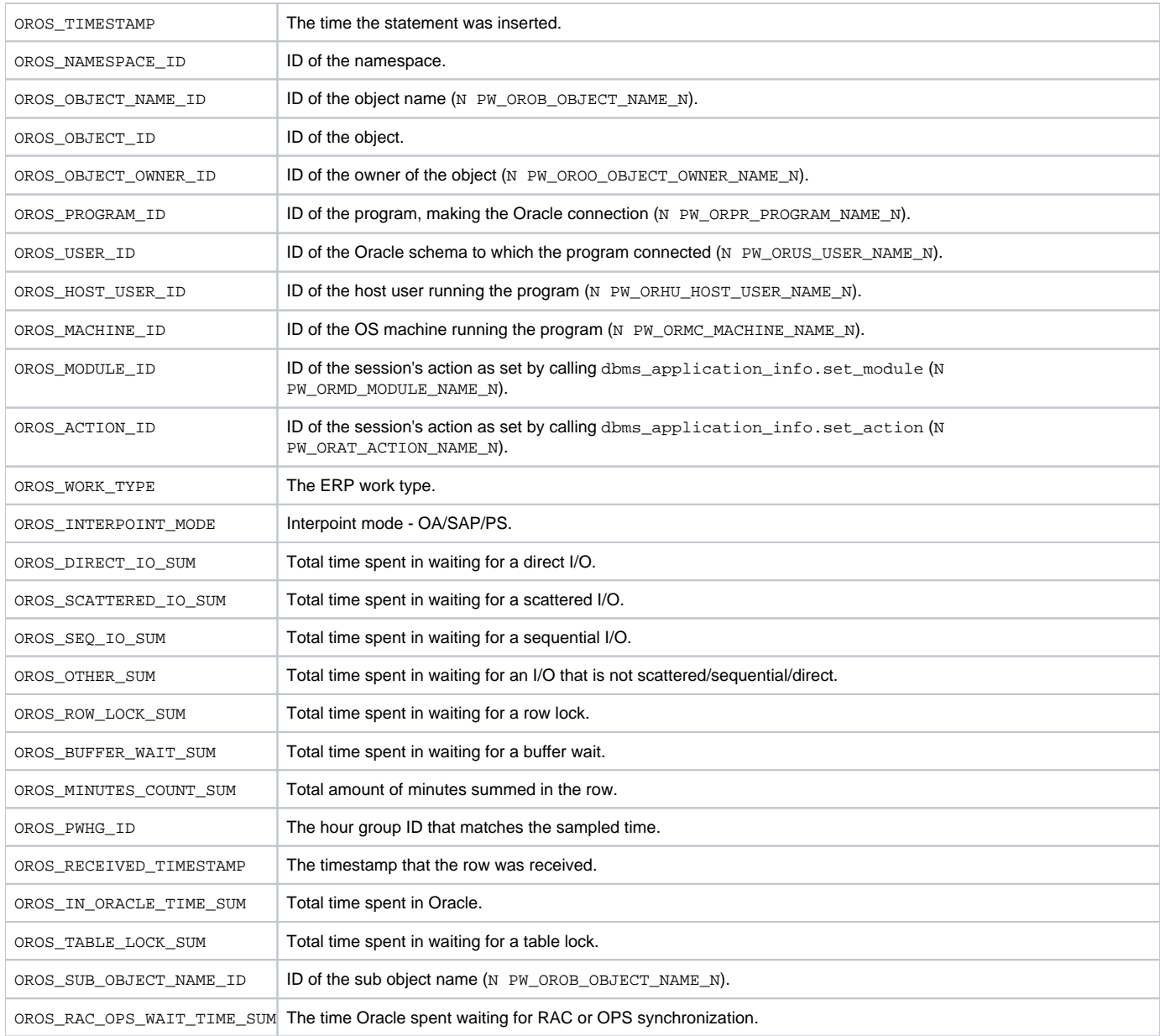

# <span id="page-25-0"></span>PW\_ORSO\_STMT\_OBJ\_STATS\_T

#### Stores object statistics.

The \_T table summarizes the data per timeslice.

The \_D table summarizes the data per day.

The \_w table summarizes the data per week.

The \_M table summarizes the data per month.

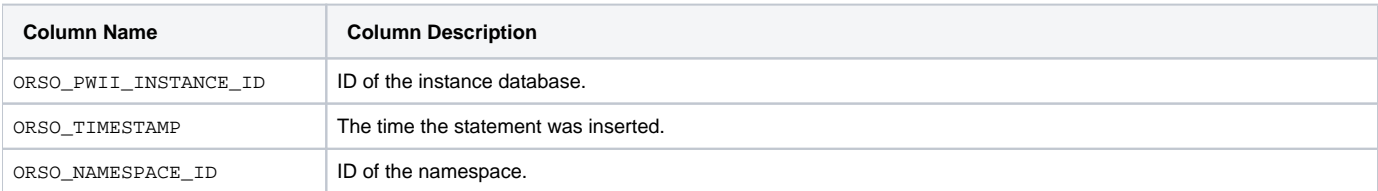

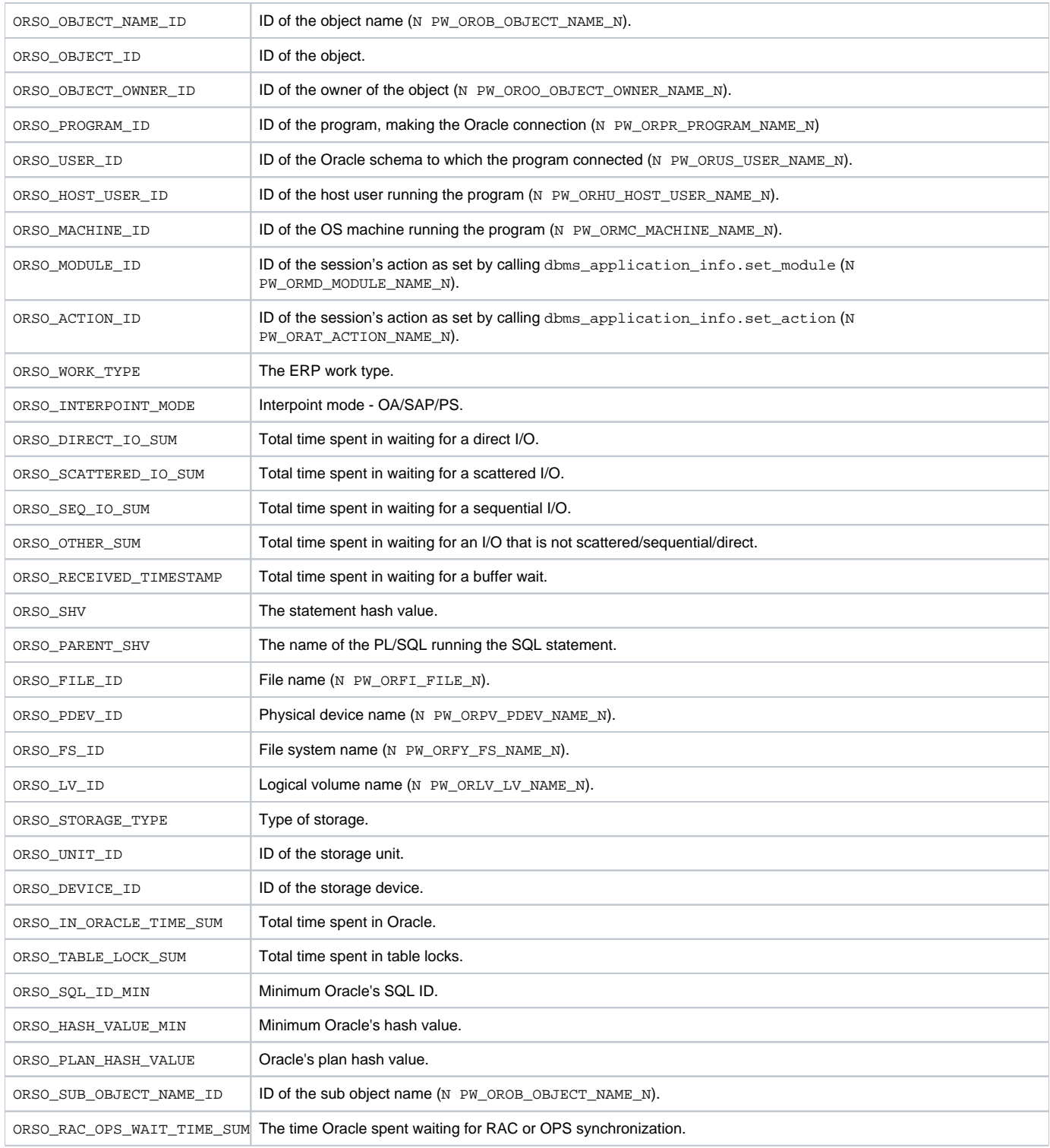

## <span id="page-26-0"></span>PW\_ORBV\_STMT\_BIND\_VALUES\_T

Holds information on bind values sampled from the monitored instance. Each row represents one bind value, a group of rows represent a set of one or more binds which were used by a statement during a single statement execution.

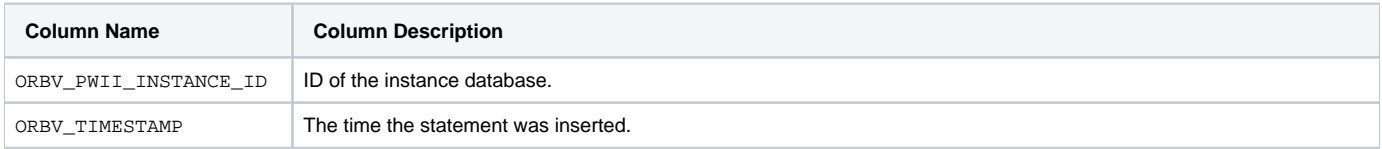

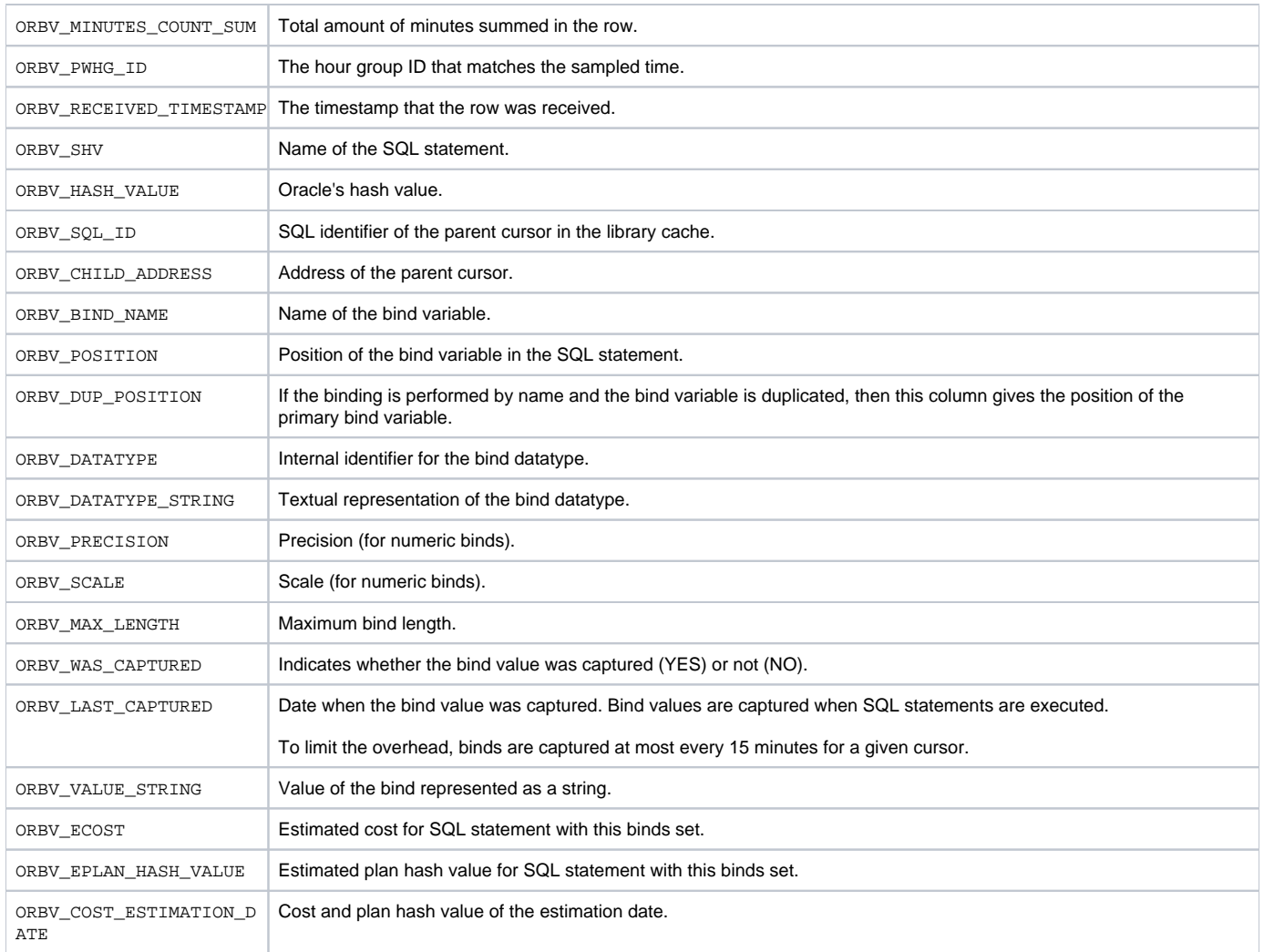

## <span id="page-27-0"></span>PS\_ORFG\_FINDINGS

Describes the findings displayed in the SQL workspace and in the Dashboard findings section. Each row describes one finding and includes its text, its type and misc. display info (such as icon shape).

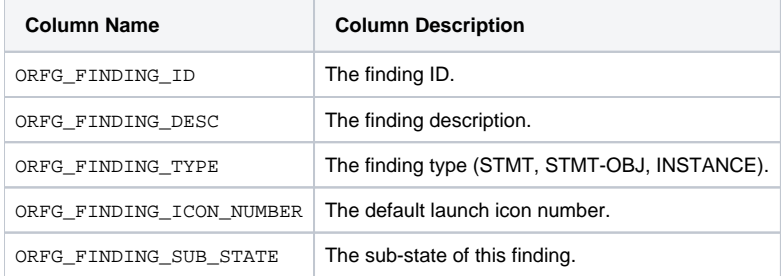

## <span id="page-27-1"></span>PW\_ORCT\_CAPACITY\_TRACK\_D

Contains overtime data of the tablespace capacity.

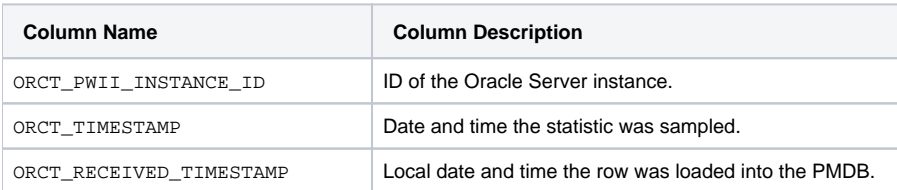

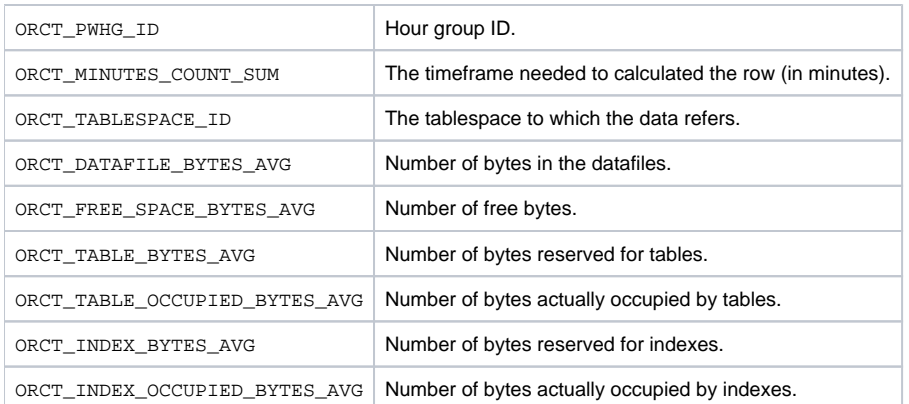

# <span id="page-28-0"></span>PW\_ORTA\_TABLES\_STATISTICS\_D

Contains overtime data of table statistics.

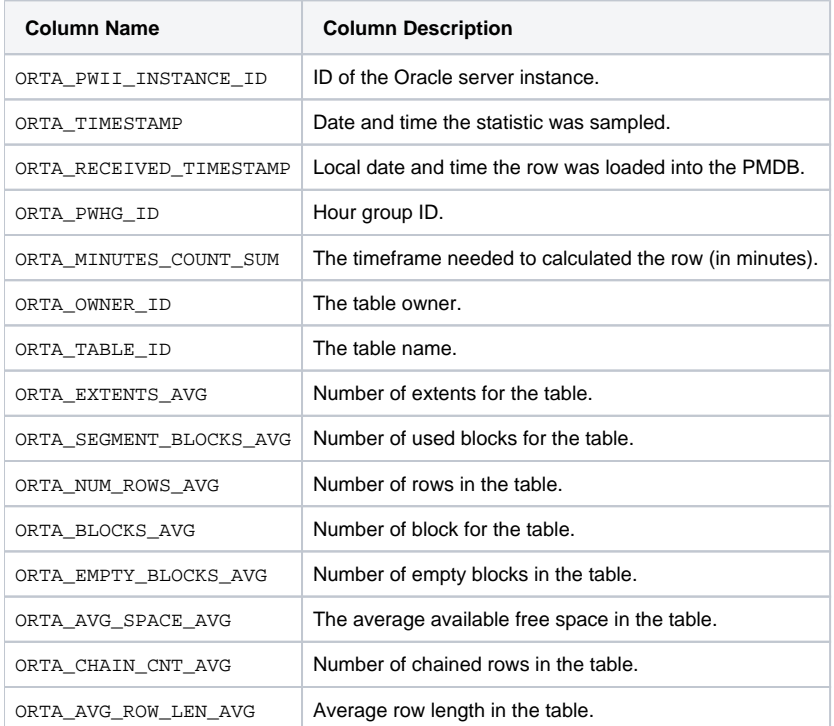

## <span id="page-28-1"></span>PW\_ORIO\_INDEXES\_STATISTICS\_D

Contains overtime data of index statistics.

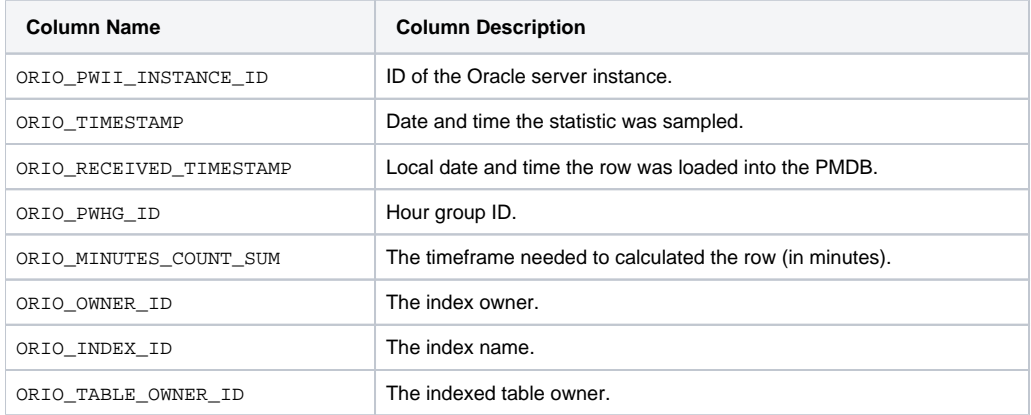

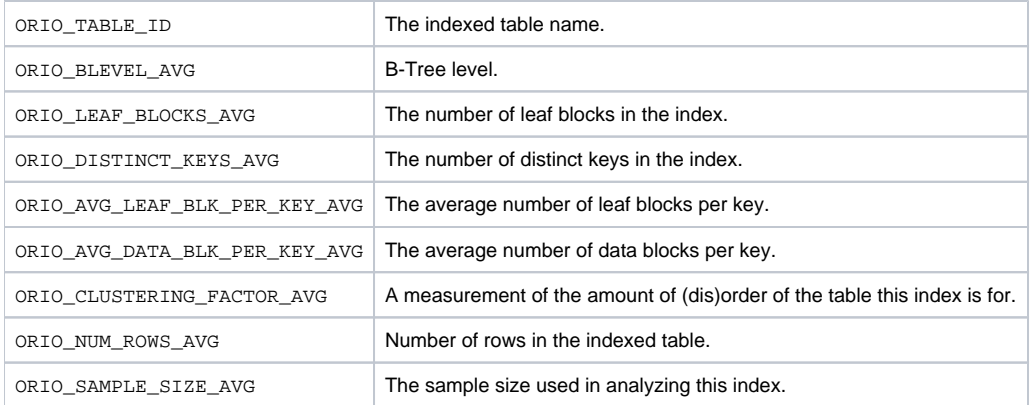

**[IDERA](#) | [Products](#) | [Purchase](#) | [Support](#) | [Community](#) | [Resources](#) |[About Us](#) | [Legal](#)**